# JLX384160G-9805-BN 使用说明书 (焊接式 FPC)

# 目 录

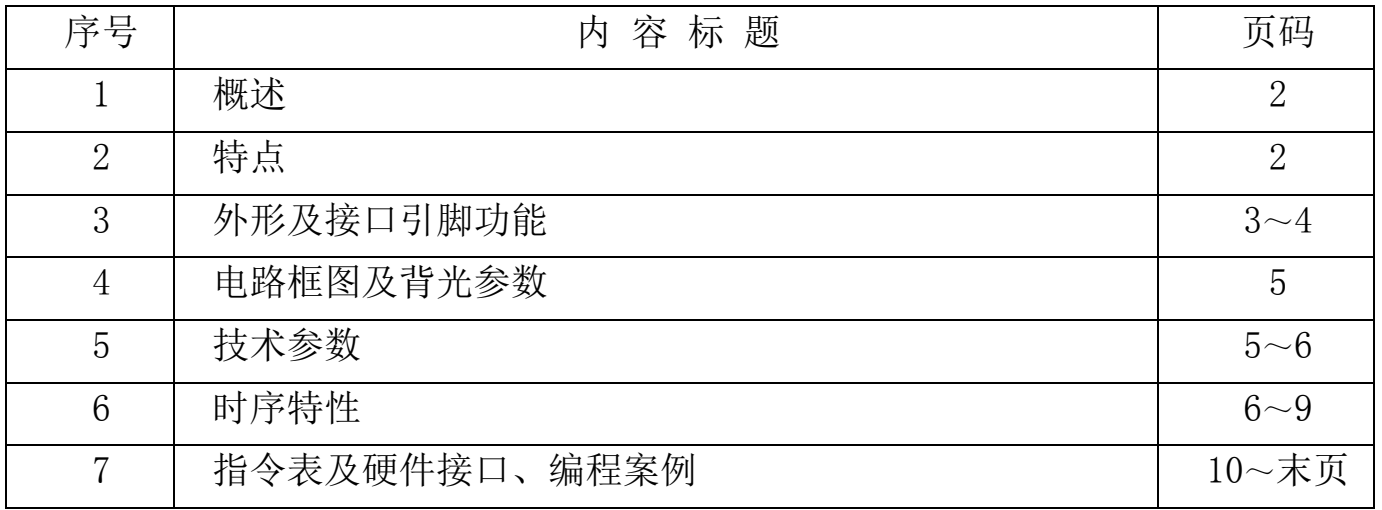

晶联讯电子 液晶模块 JLX384160G-9805-BN 更新日期:2024-05-17

## 1.概述

晶联讯电子专注于液晶屏及液晶模块的研发、制造。所生产 JLX384160G-9805-BN 型液晶模块由于 使用方便、显示清晰,广泛应用于各种人机交流面板。

JLX384160G-9805-BN 可以显示 384 列\*160 行点阵单色或 4 灰度级的图片, 或显示 12 个/行\*5 行 32\*32 点阵或显示 16 个/行\*6 行 24\*24 点阵的汉字,或显示 24 个/行\*10 行 16\*16 点阵的汉字,或显示 8\*16 点阵的英文、数字、字符 48 个\*10 行,或显示 5\*8 点阵的英文、数字、字符 64 个\*20 行。

## 2.JLX384160G-9805-BN 图像型点阵液晶模块的特性

- $2.1$  结构牢, 焊接式 FPC。
- 2.2 IC 采用矽创公司 ST7586S, 功能强大, 稳定性好
- 2.3 功耗:不带背光 6.6mW (3.3V\*2mA),带背光不大于 490mW (3.0V\*160mA);
- 2.4 接口简单方便:可采用 4 线 SPI 串行接口、并行接口。
- 2.5 工作温度宽: -20℃∽+70℃;
- 2.6 储存温度宽: -30℃∽+80℃;
- 2.7 显示内容:
	- ●384\*160 点阵单色或 4 灰度级图片;
	- ●或显示 12 个×5 行 32\*32 点阵的汉字;
	- ●或显示 16 个×6 行 24\*24 点阵的汉字;
	- ●或显示 24 个×10 行 16\*16 点阵的汉字;
	- ●或显示 32 个×13 行 12\*12 点阵的汉字;
	- ●或显示 48 个×10 行 8\*16 点阵的汉字;
	- ●或显示 64 个×20 行 5\*8 点阵的汉字;
	- ●或显示其他的 ASCII 码等;
- 2.8 液晶模块是易碎的玻璃盒,请小心使用,轻拿轻放

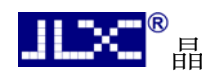

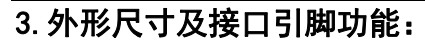

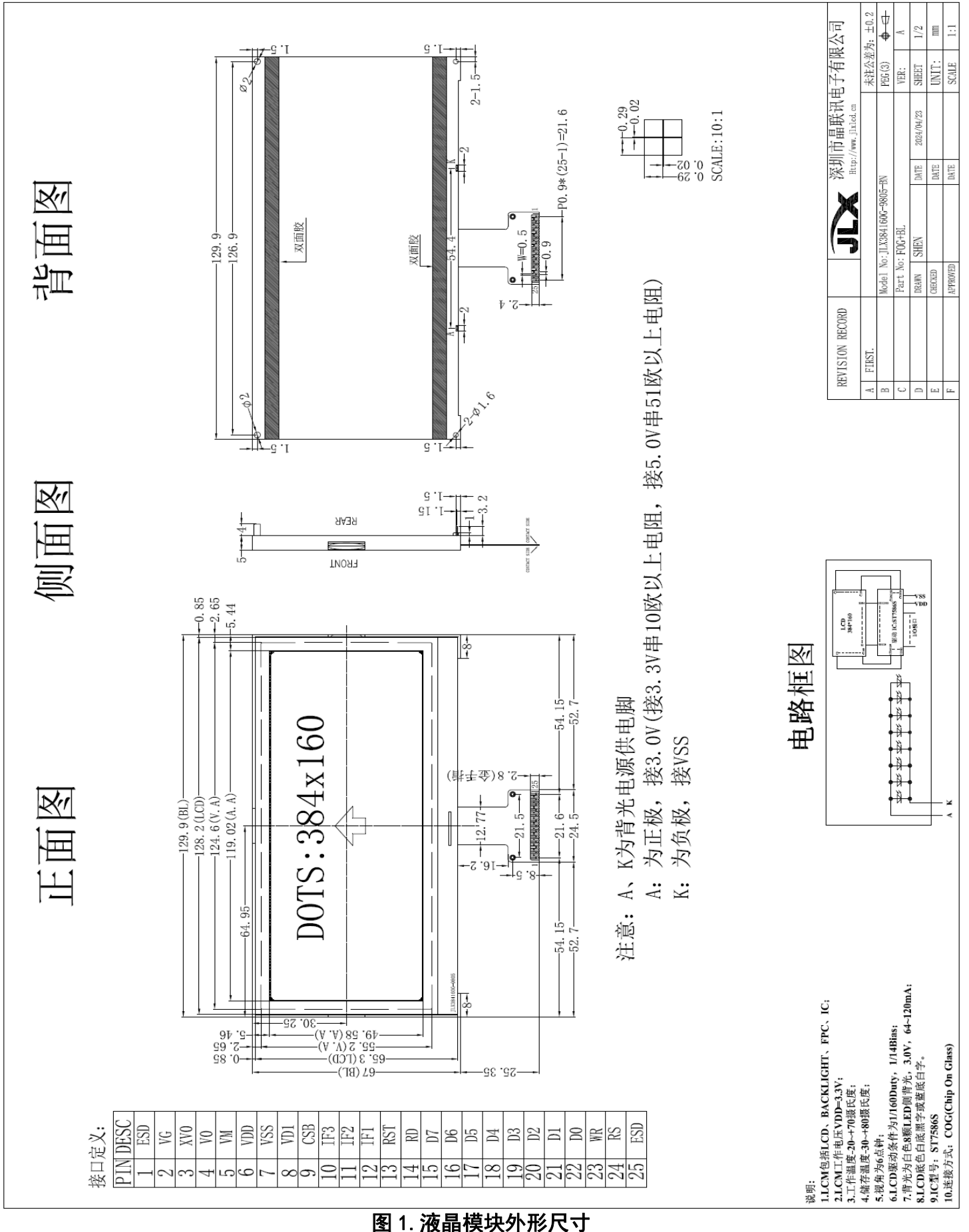

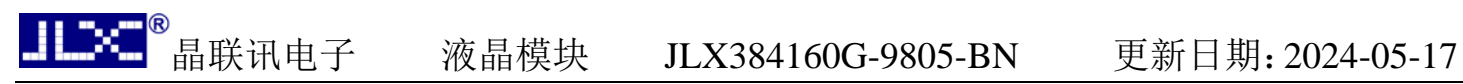

3.1 模块的接口引脚功能

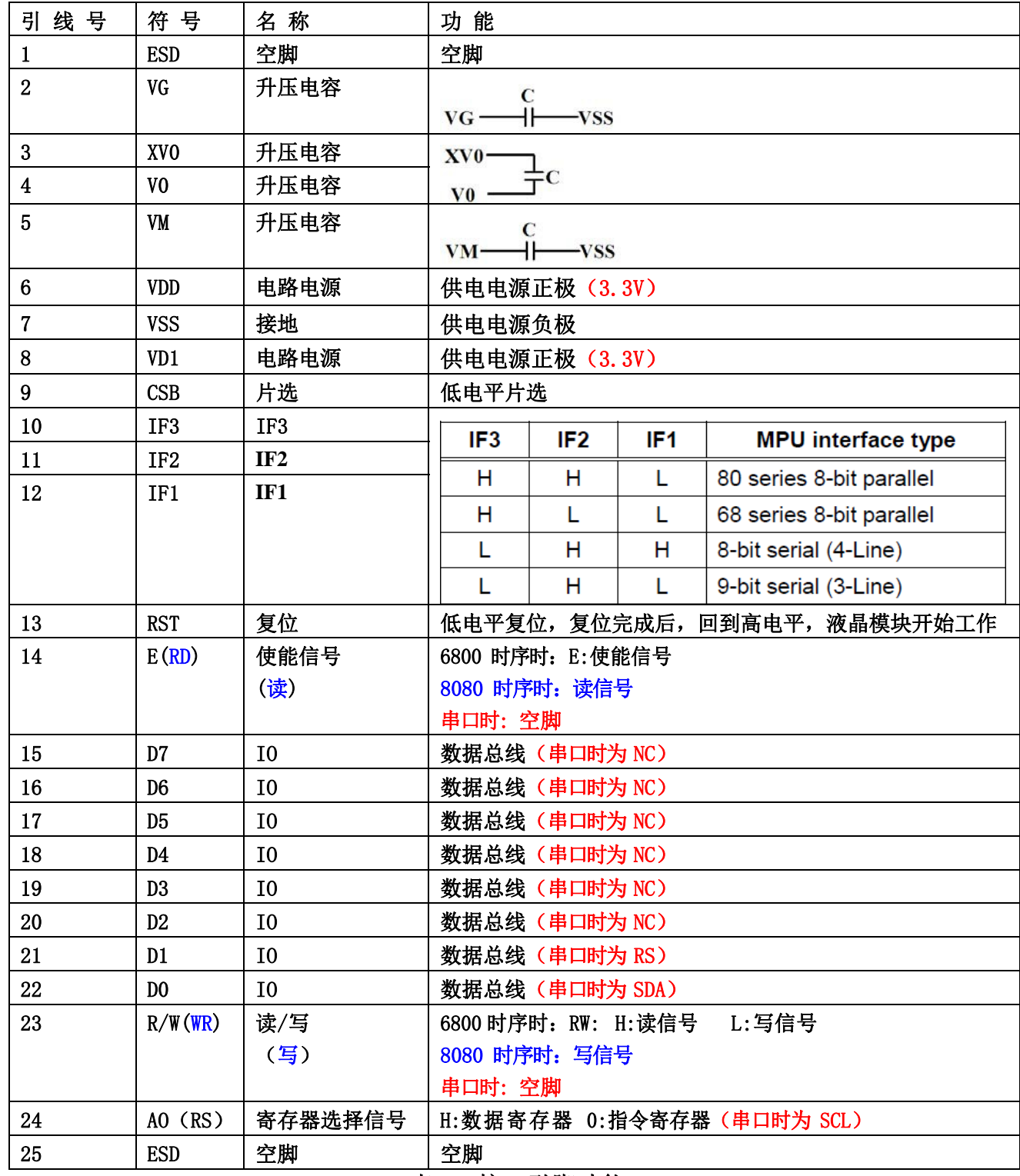

表 1:接口引脚功能

# <mark>ーー®</mark><br>一一 晶联讯电子 液晶模块 JLX384160G-9805-BN 更新日期: 2024-05-17

4. 电路框图

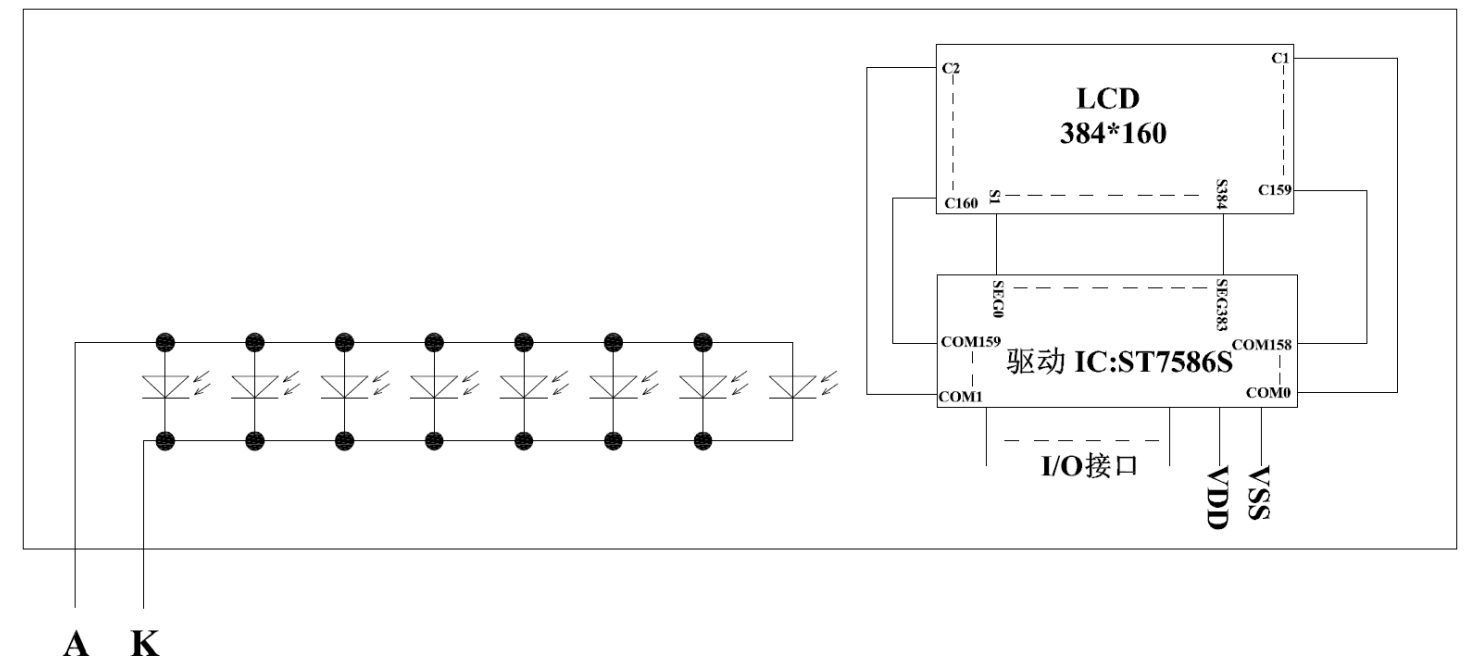

# 图 2:JLX384160G-9805-BN 图像点阵型液晶模块的电路框图

# 4.1 背光参数

该型号液晶模块带 LED 背光源。它的性能参数如下: 工作温度: -20℃∽+70℃ 背光颜色:白色。 正常工作电流为:(8∽15)×8=64∽120mA(LED 灯数共 8 颗); 工作电压:3.0V;(接 3.3V 串 10 欧以上电阻,接 5.0V 串 51 欧以上电阻)

# 5.技术参数

# 5.1 最大极限参数(超过极限参数则会损坏液晶模块)

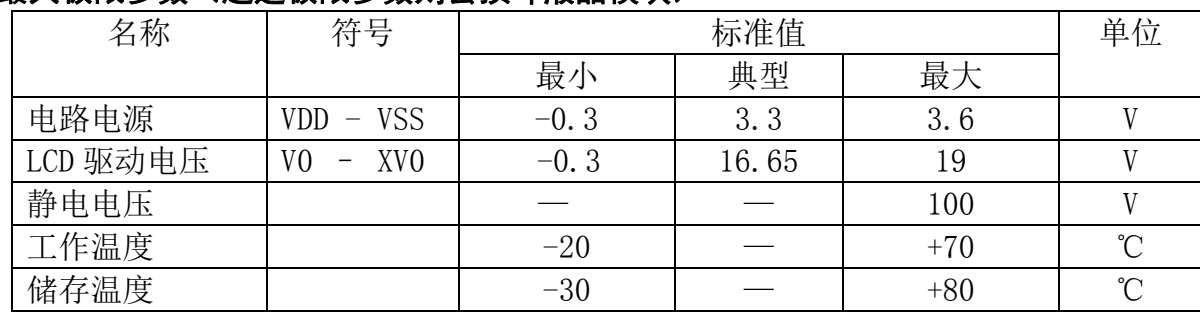

# 表 2: 最大极限参数

# 5.2 直流(DC)参数

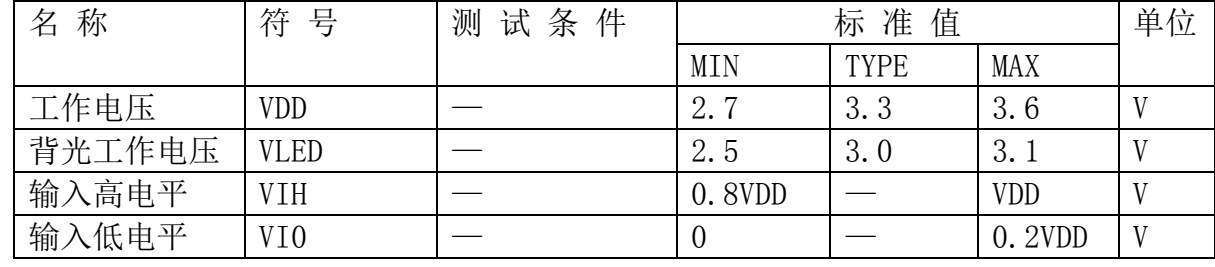

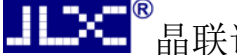

晶联讯电子 液晶模块 JLX384160G-9805-BN 更新日期:2024-05-17

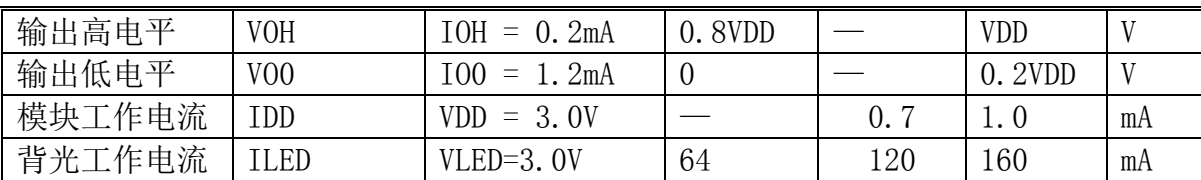

# 表 3: 直流 (DC) 参数

# 6. 读写时序特性(AC 参数)

# 6.1 4 线 SPI 串行接口写时序特性(AC 参数)

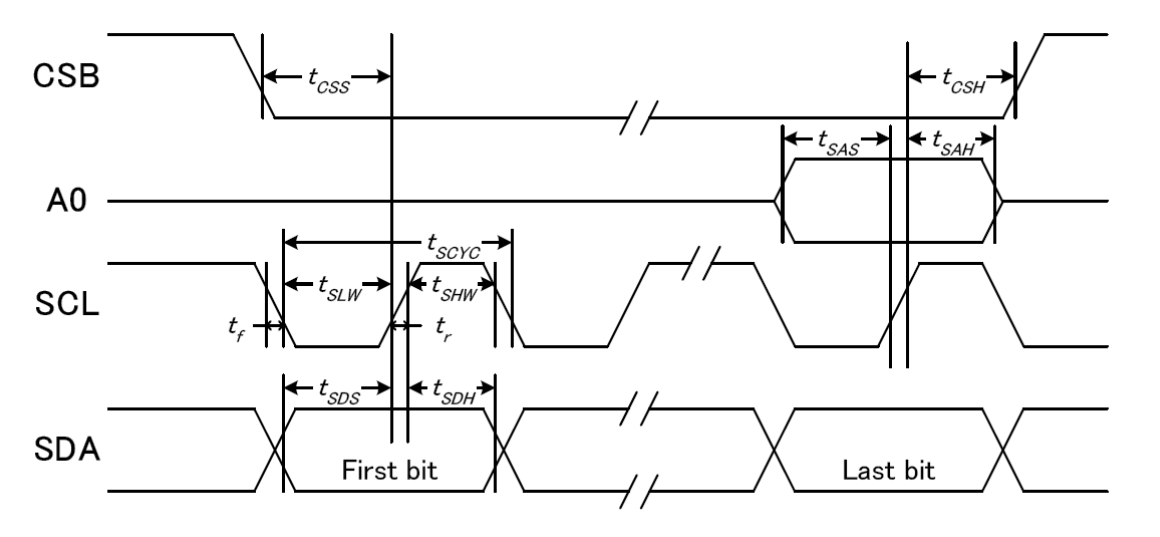

图 3. 从 CPU 写到 ST7586S (Writing Data from CPU to ST7586S)

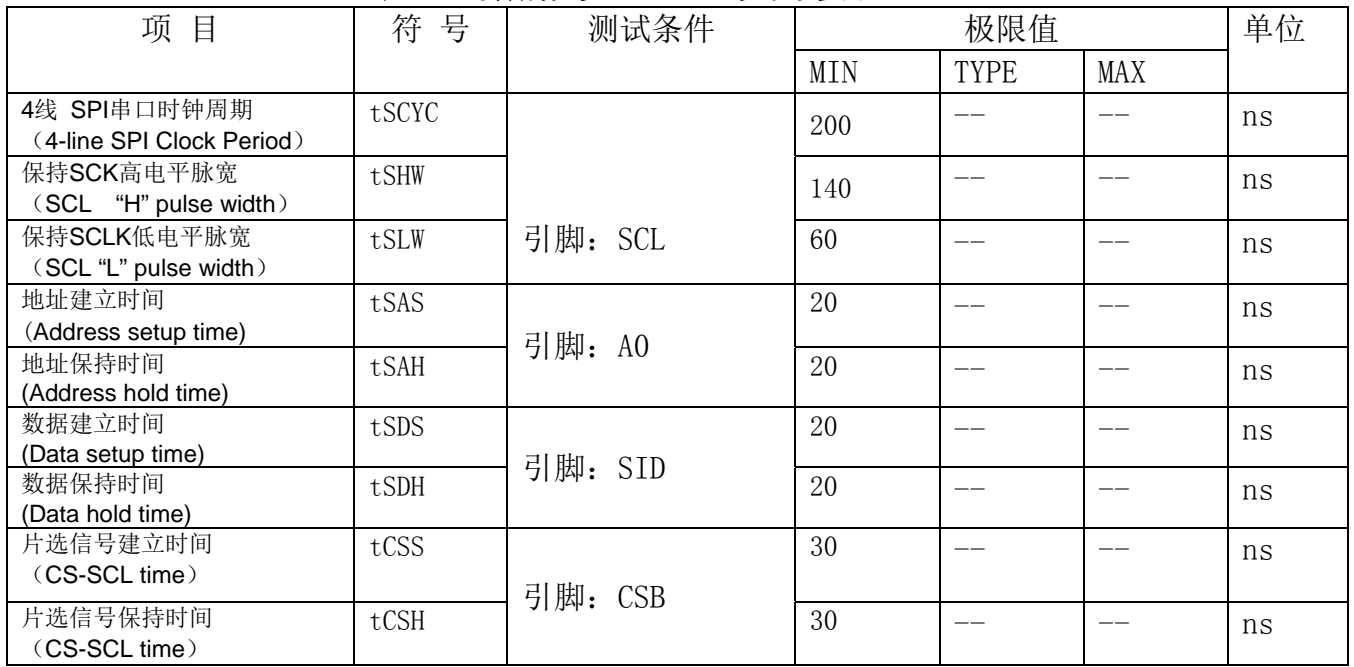

表 4. 写数据到 ST7586S 的时序要求

VDD =1.8<sup> $\degree$ </sup>3.3V $\pm$ 5%, Ta = -30 $\degree$ 85 $\degree$ C

输入信号的上升和下降时间(TR, TF) 在 15 纳秒或更少的规定。

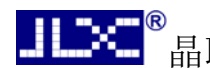

所有的时间,用 20%和 80%作为标准规定的测定。

# 6.2 6800 时序并行接口的时序特性(AC 参数)

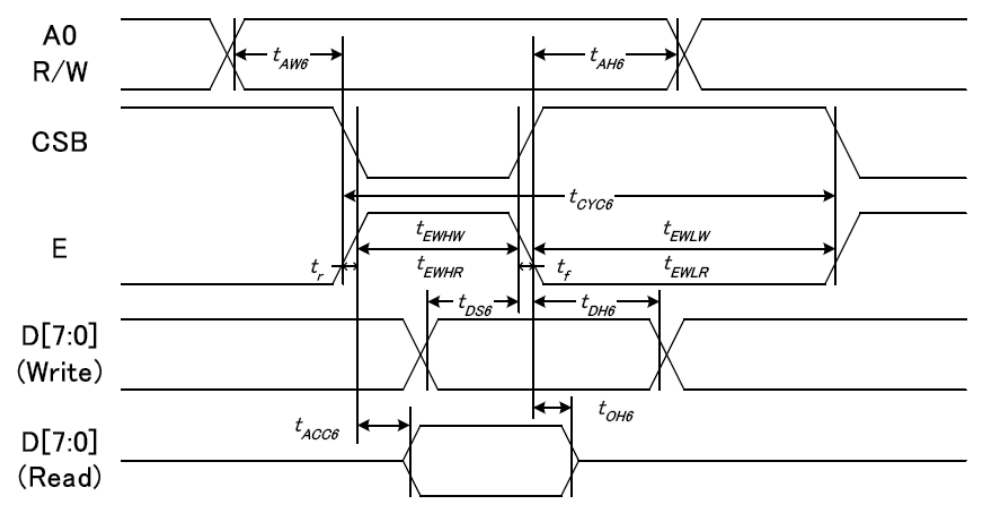

从 CPU 写到 ST7586S(Writing Data from CPU to ST7586S)

图 4.写数据到 ST7586S 的时序要求(6800 系列 MPU)

| 项<br>目    | 符<br>号   | 名称    | 极限值 |      |     | 单位 |
|-----------|----------|-------|-----|------|-----|----|
|           |          |       | MIN | TYPE | MAX |    |
| 地址保持时间    | A0       | t AH6 | O   |      | __  | ns |
| 地址建立时间    |          | tAW6  |     |      | __  | ns |
| 系统循环时间    | E.       | tCYC6 | 240 |      | --  | ns |
| 使能"低"脉冲宽度 |          | tEWLW | 100 |      | __  | ns |
| 使能"高"脉冲宽度 |          | tEWHW | 100 |      |     | ns |
| 写数据建立时间   | DB[7: 0] | tDS6  | 20  |      | --  | ns |
| 写数据保持时间   |          | tDH6  | 20  |      | __  | ns |

表 5. 读写数据的时序要求

VDD =1.8<sup> $\degree$ </sup>3.3V + 5%, Ta = -30 $\degree$ 85°C

输入信号的上升时间和下降时间(TR,TF)是在 15 纳秒或更少的规定。当系统循环时间非 常 快,

(TR + TF)≤(tcyc6–tewlw–tewhw)指定。

所有的时间,用 20%和 80%作为参考指定的测定。

tewlw 指定为重叠的 CSB"H"和"L"。

 $R / W$ 信号总是"H"

# 6.3 8080 时序并行接口的时序特性(AC 参数)

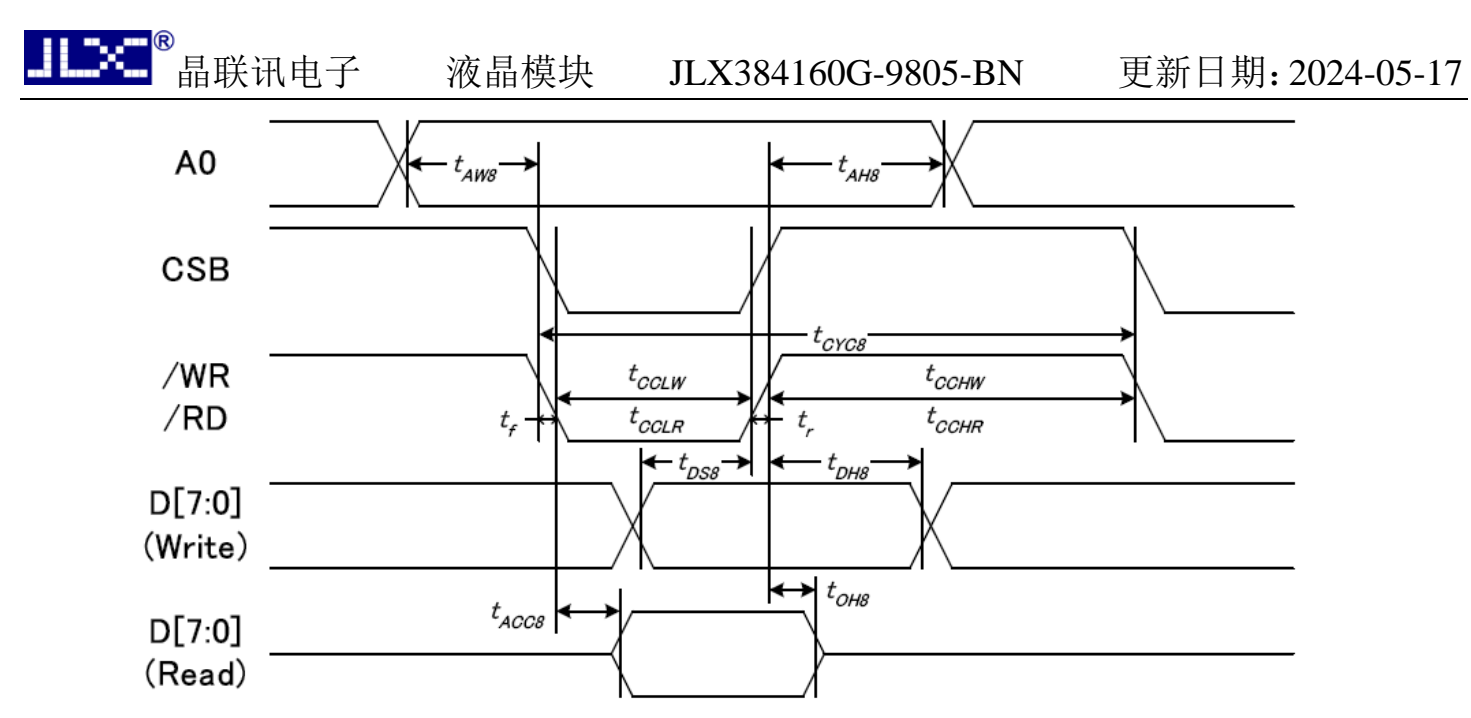

从 CPU 写到 ST7586S(Writing Data from CPU to ST7586S)

# 图 5.写数据到 ST7586S 的时序要求(8080 系列 MPU)

| 项<br>目    | 符<br>号 | 名称                | 极限值      |             | 单位  |    |
|-----------|--------|-------------------|----------|-------------|-----|----|
|           |        |                   | MIN      | <b>TYPE</b> | MAX |    |
| 地址保持时间    | A0     | t AH <sub>8</sub> | $\theta$ |             |     | ns |
| 地址建立时间    |        | tAW8              | $\theta$ |             |     | ns |
| 系统循环时间    | /WR    | tCYC8             | 240      |             |     | ns |
| 使能"低"脉冲宽度 |        | tCCLW             | 100      |             |     | ns |
| 使能"高"脉冲宽度 |        | tCCHW             | 100      |             |     | ns |
| 写数据建立时间   | $DB$   | tDS8              | 20       |             |     | ns |
| 写数据保持时间   |        | tDH8              | 20       |             |     | ns |

表 6. 读写数据的时序要求

VDD =1.8<sup>~</sup>3.3V $\pm$ 5%, Ta = -30<sup>~</sup>85°C

 输入信号的上升时间和下降时间(TR,TF)是在 15 纳秒或更少的规定。当系统循环时间非 常快,

 $(TR + TF) \leq (tcyc8 - tcc1w - tcchw)$ 指定。

所有的时间,用 20%和 80%作为参考指定的测定。

tcclw 被指定为"L"之间的重叠 CSB 和/ WR 处于"L"级

# 6.4 电源启动后复位的时序要求(RESET CONDITION AFTER POWER UP):

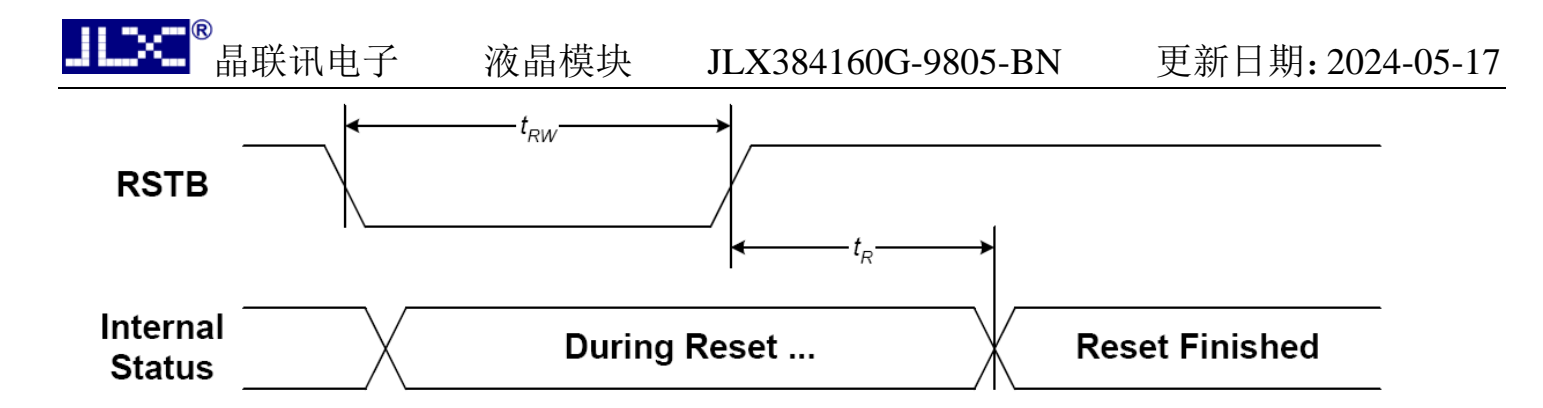

# 图 6:电源启动后复位的时序

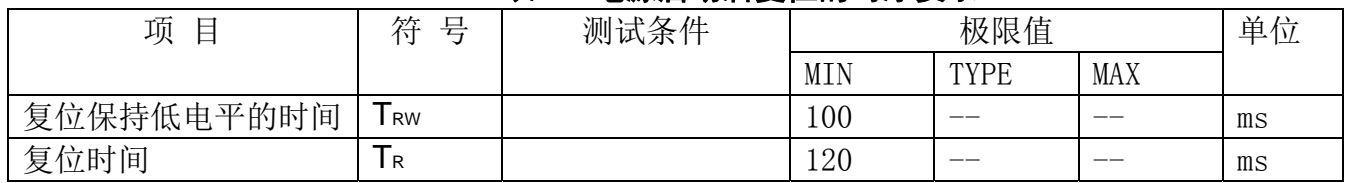

# 表 7:电源启动后复位的时序要求

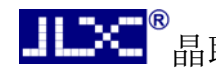

# 7.指令功能:

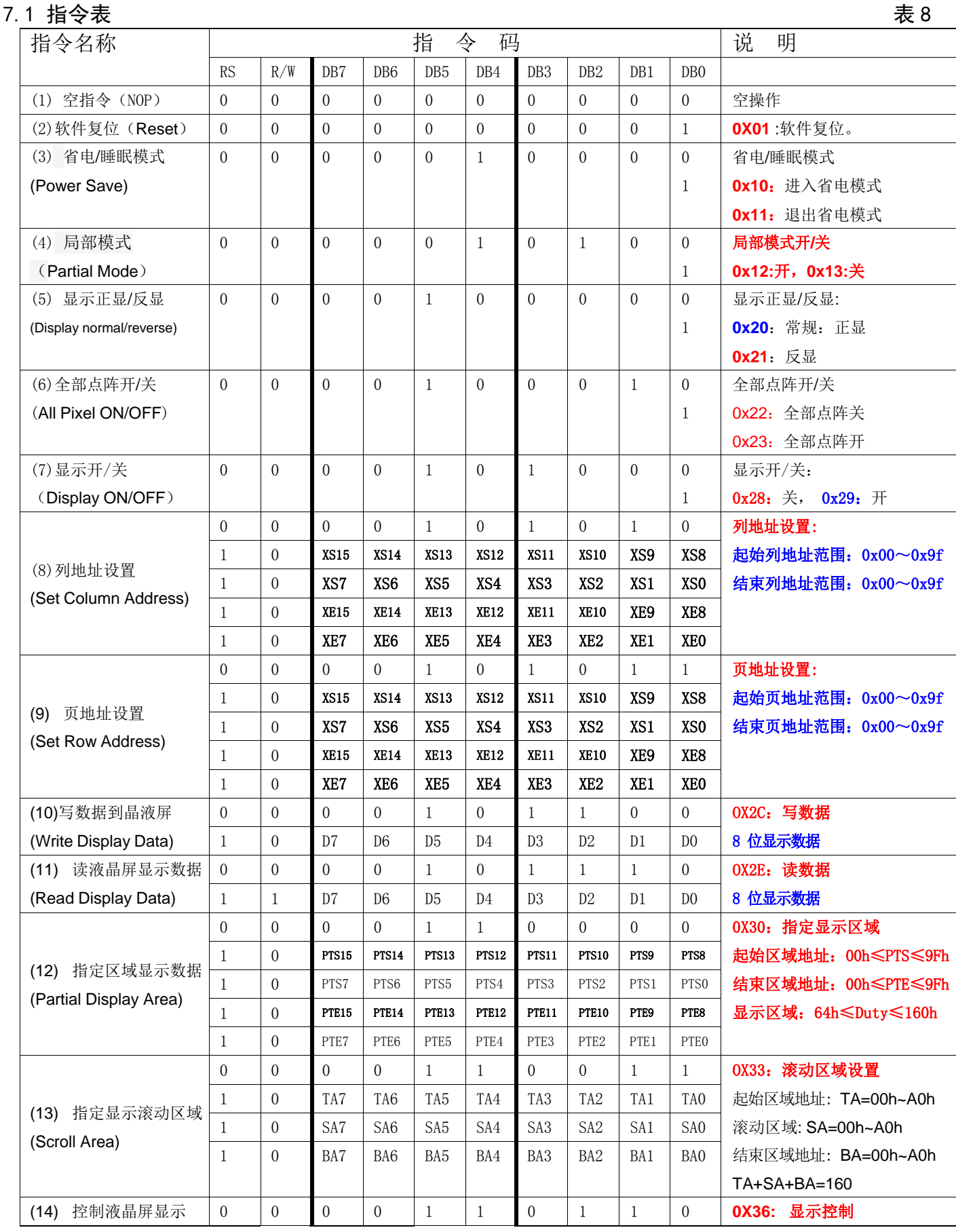

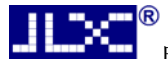

,<br>晶联讯电子 液晶模块 JLX384160G-9805-BN 更新日期: 2024-05-17

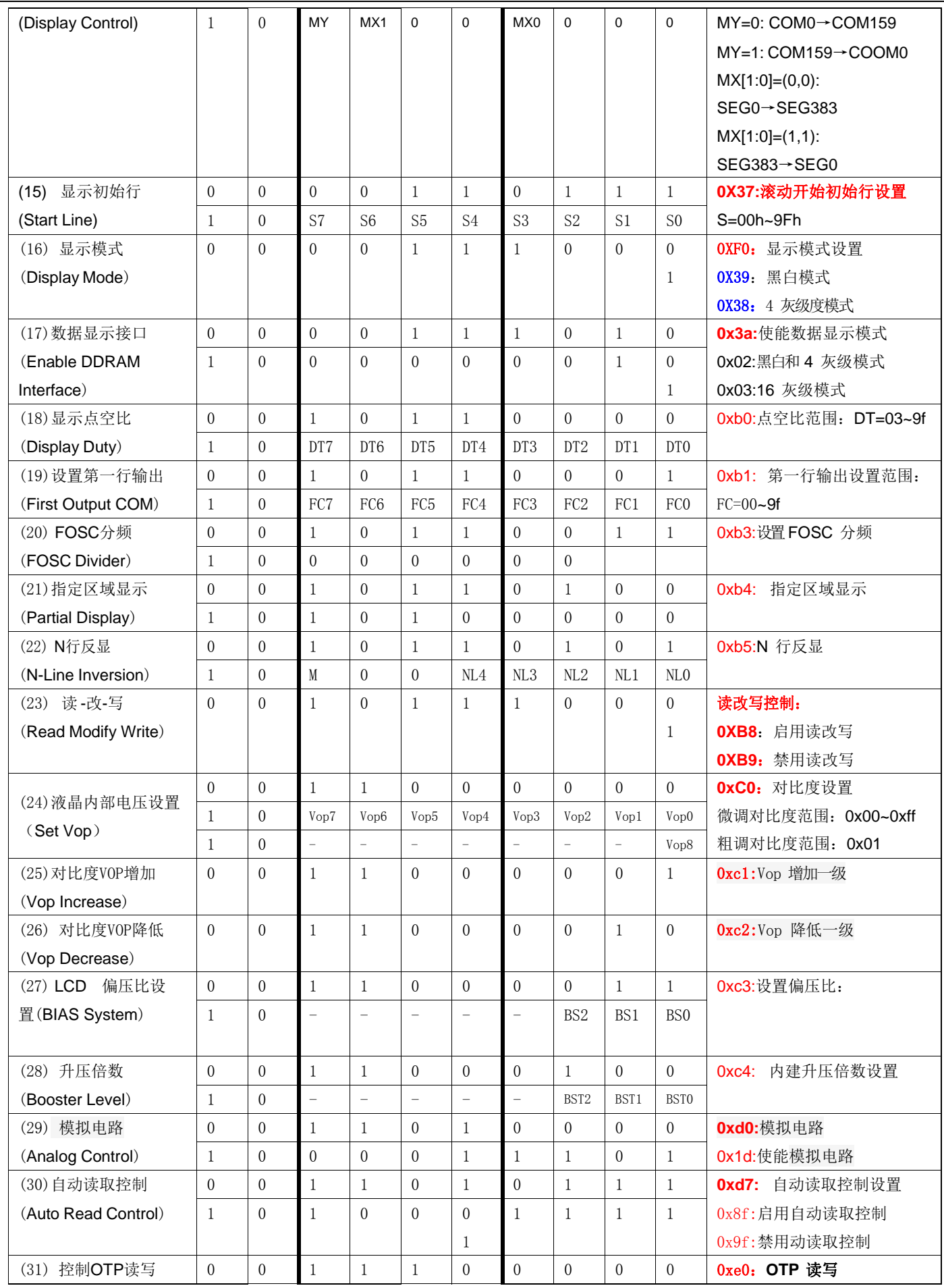

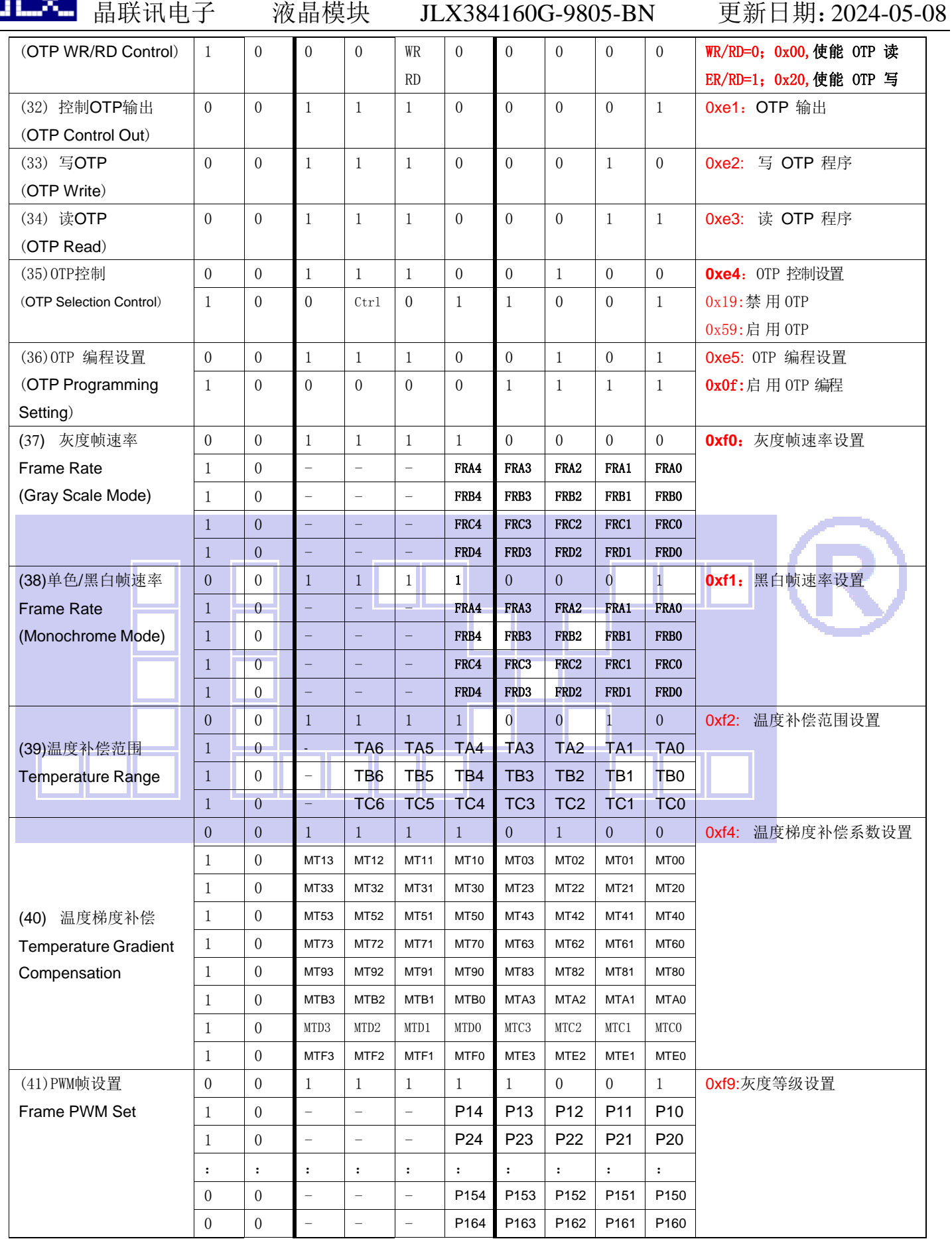

请详细参考 IC 资料"ST7586S.PDF"。

# ■ ■ ● ● <sub>晶联讯电子</sub> 液晶模块 JLX384160G-9805-BN 更新日期: 2024-05-08

# 7.2 点阵与 DD RAM 地址的对应关系

请留意页的定义:PAGE,与平时所讲的"页"并不是一个意思,在此表示 8 个行就是一个**"**页**"**,一个 384\*160 点阵的屏分为 20 个"页",从第 0"页"到第 19"页"。

**DB7--DB0** 的排列方向:数据是从左到右排列的。最高位 **D7** 是在最左边,最低位 **D0** 是在最右边。 每 一位(**bit**)数据对应一个点阵,通常**"1"**代表点亮该点阵,**"0"**代表关掉该点阵.如下图所示:

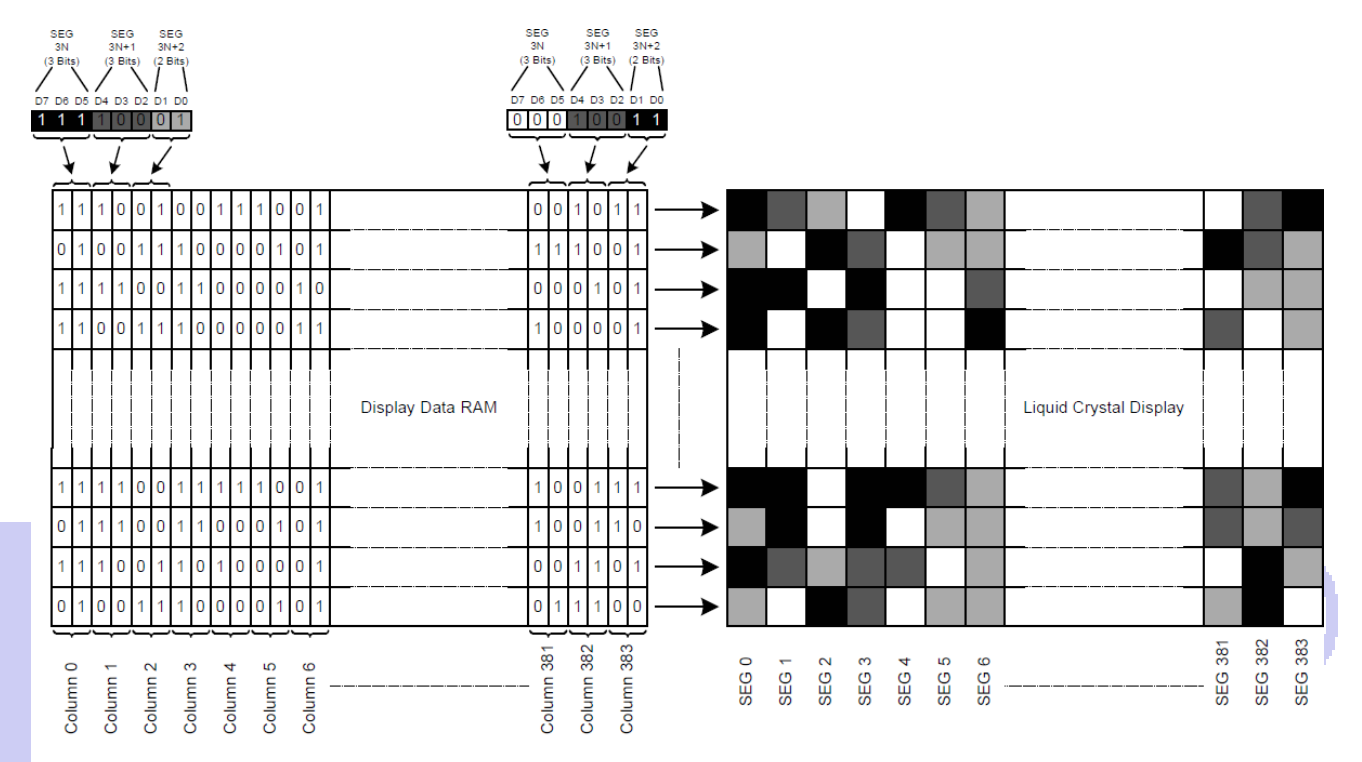

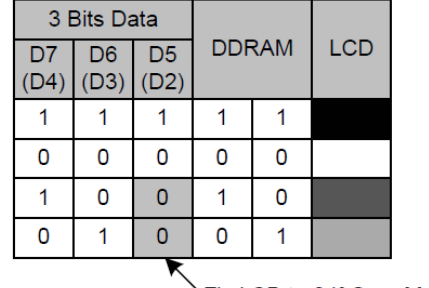

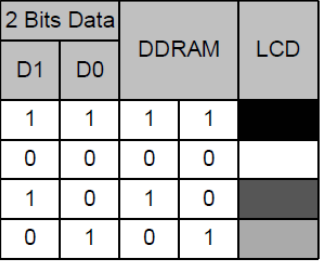

Fix LSB to 0 if Gray Mode

Fig.  $4$ DDRAM Mapping (4-Level Gray Scale Mode)

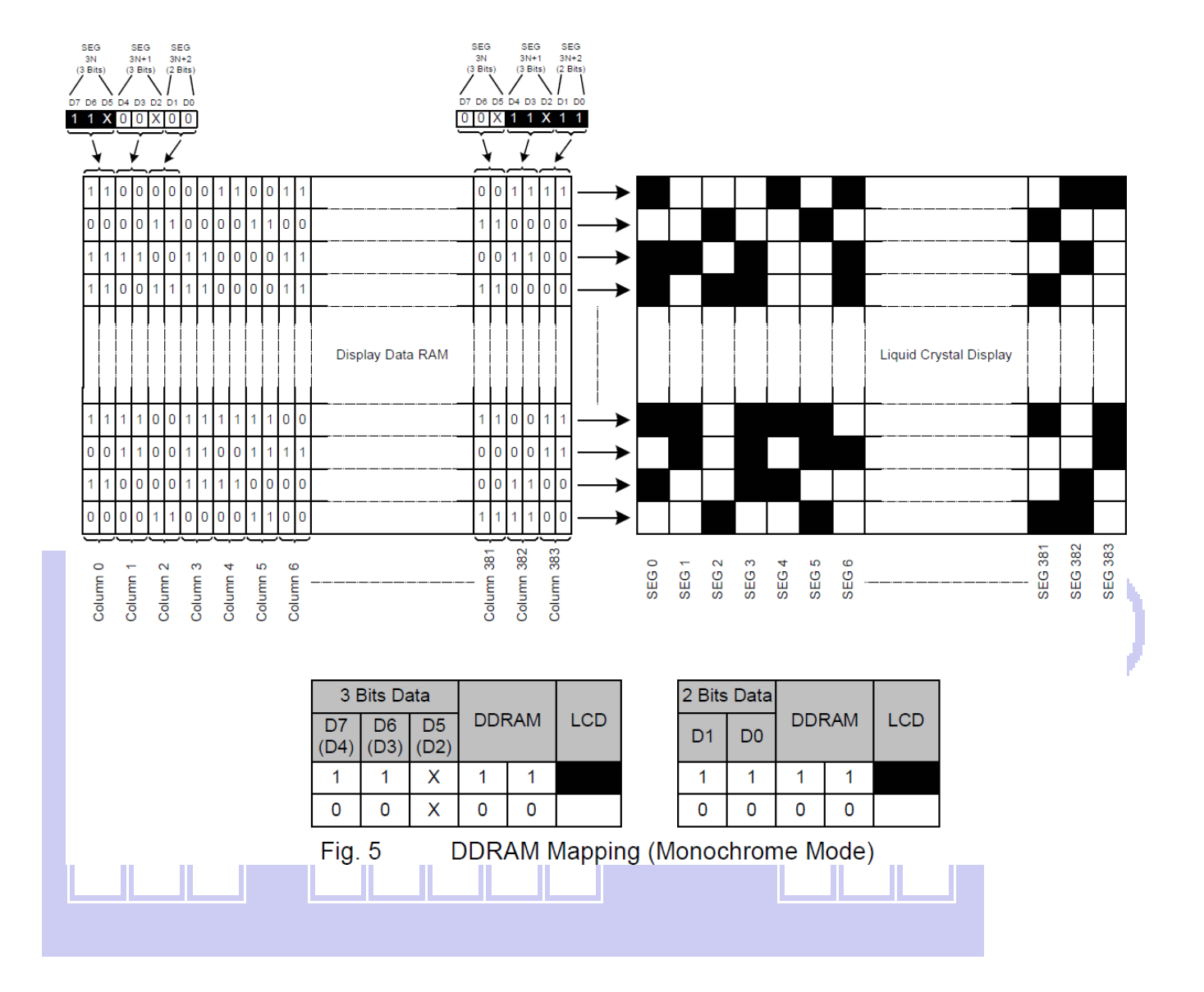

下图摘自 ST7586s IC 资料,可通过"ST7586s.PDF"之第 21 页获取最佳效果。

# **LCD Display Function**

### **DDRAM Map to LCD Driver Output**

The internal relation between DDRAM and LCD driver circuit (SEG/COM output path) with different MX or MY setting is illustrated below.

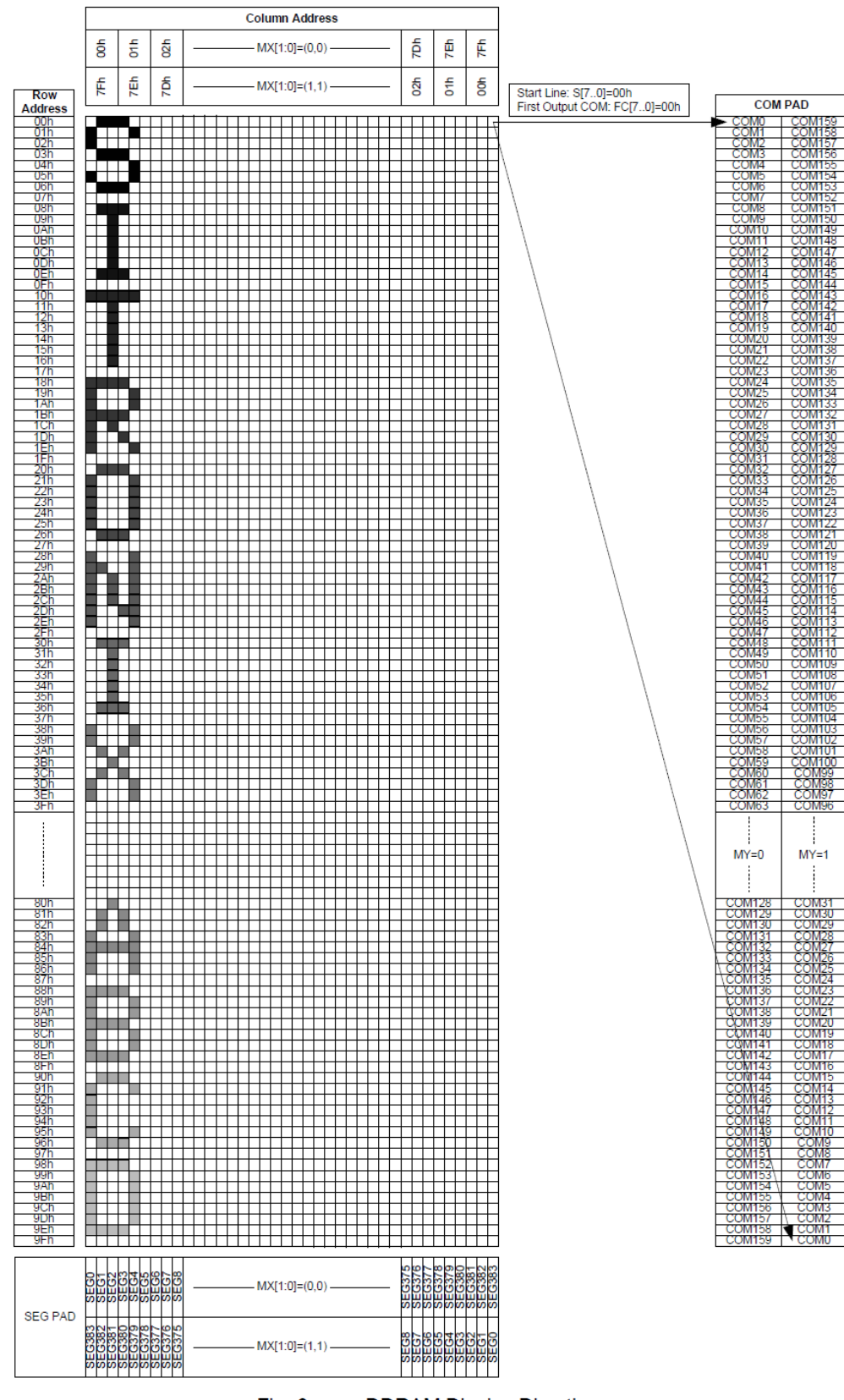

 $Fig. 6$ **DDRAM Display Direction** 

# 7.3 初始化方法

11 WII

用户所编的显示程序,开始必须进行初始化,否则模块无法正常显示,过程请参考程序

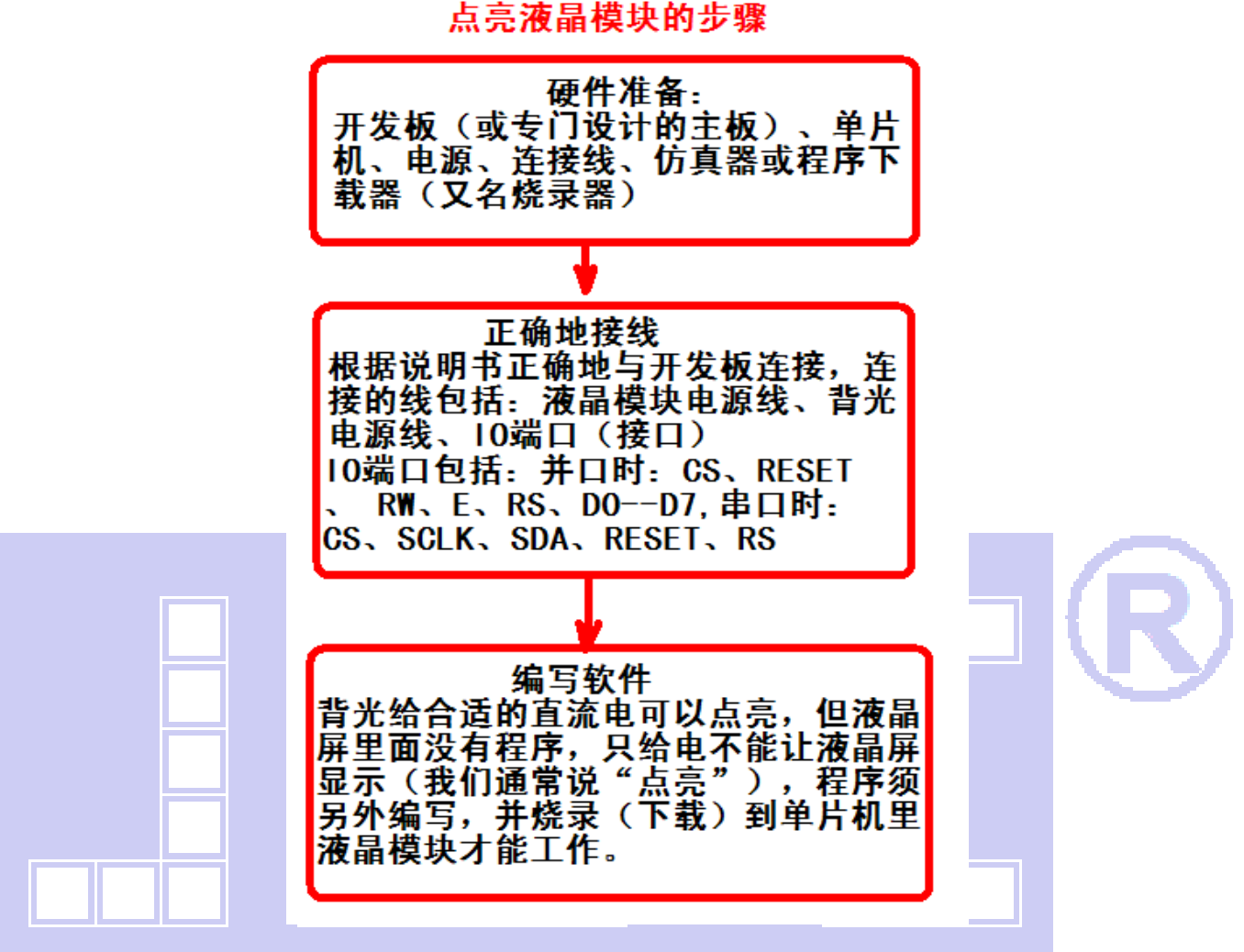

# 7.4 接口方式及程序:

7.4.1 液晶模块与 MPU(以 8051 系列单片机为例)接口图如下:

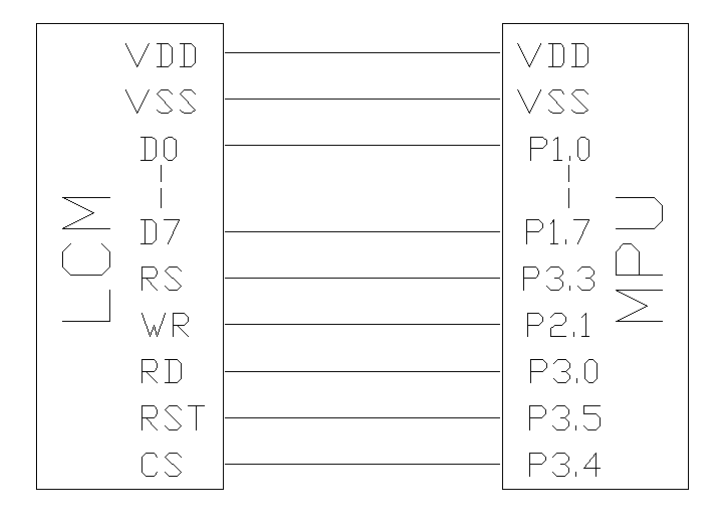

图 7:并行接口图

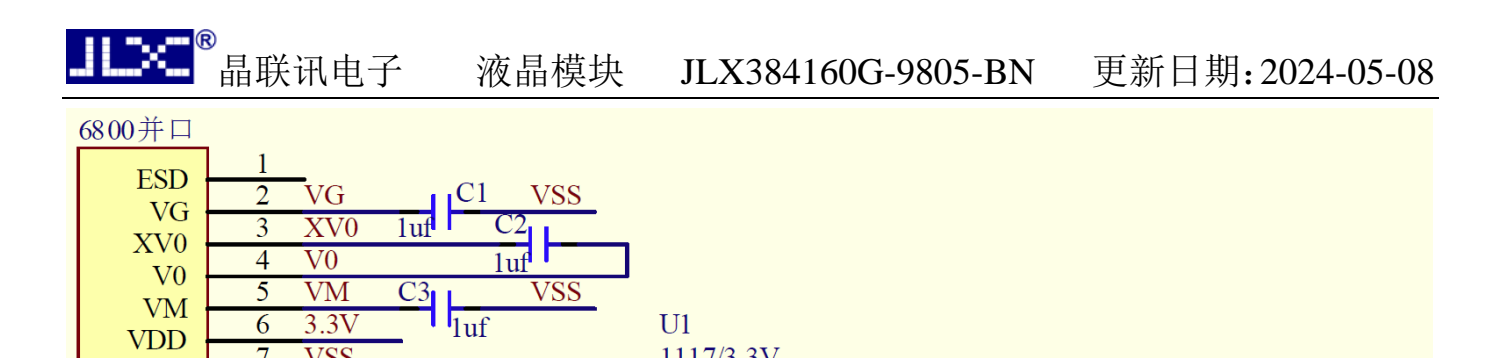

 $U1$ 

**VDD** 

VDD

 $\mathcal{R}$ 

1117/3.3V

GND

**VDD** 

**VCC** 

 $3.3V$ 

 $\overline{2}$ 

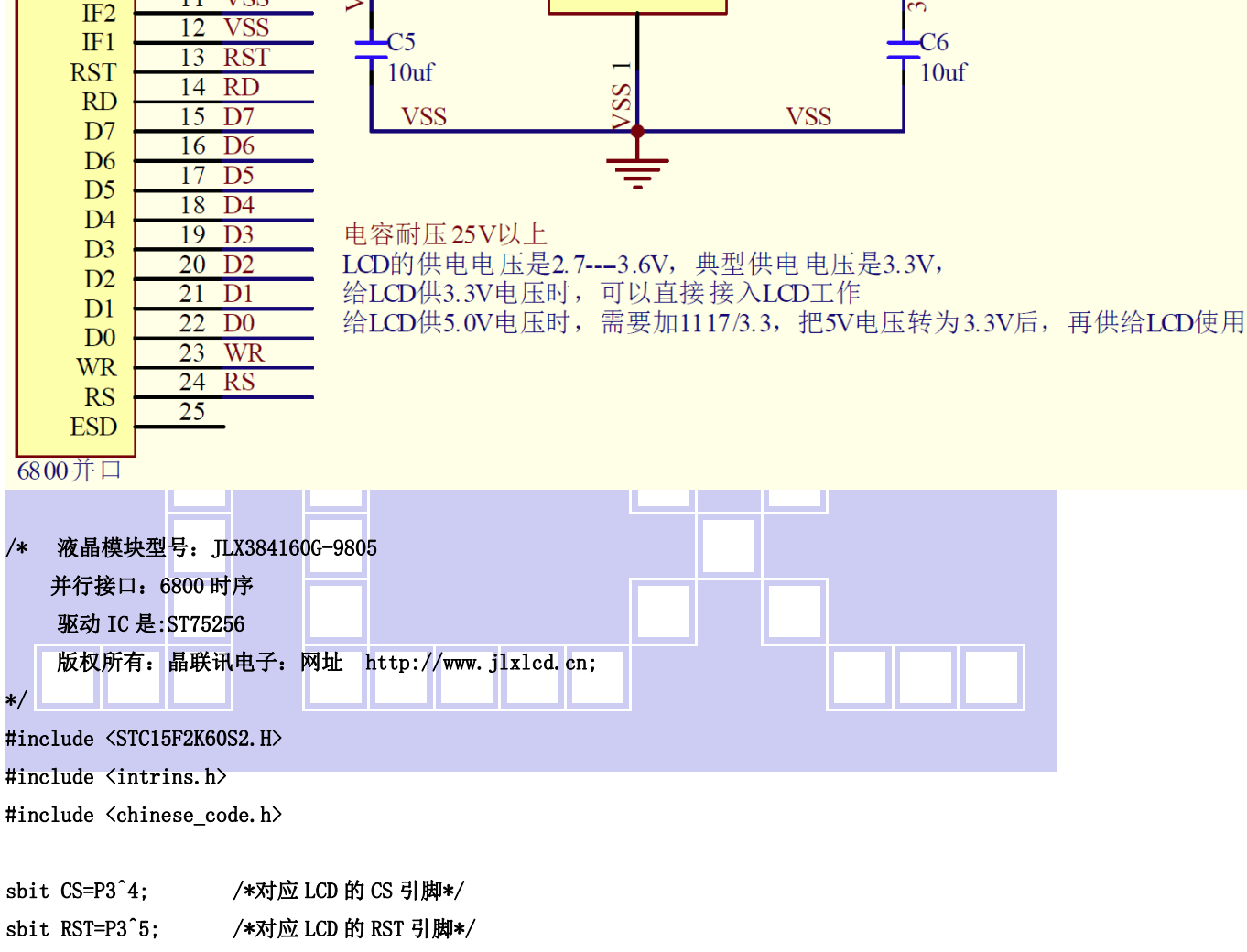

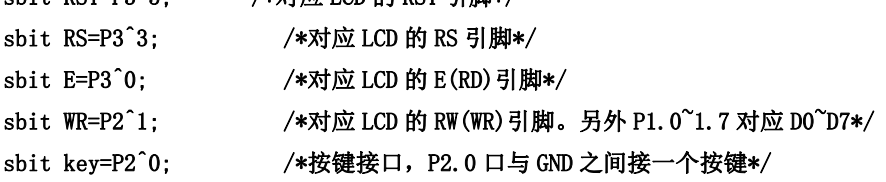

```
#define uchar unsigned char 
#define uint unsigned int
```

```
/*延时:1 毫秒的 i 倍*/ 
void delay_ms (int i) 
{
```

```
 int j,k;
```
**VM** 

**VDD** 

**VSS** 

VD1

**CSB** 

IF3

 $\overline{6}$ 

 $\overline{7}$ 

 $\overline{8}$ 

9

 $10$ 

 $\overline{11}$ 

 $3.3V$ 

**VSS** 

 $3.3V$ 

 $\overline{\text{CS}}$ 

 $3.3V$ 

**VSS** 

```
for(j=0;j\le i;j++)for(k=0; k<110; k++);
} 
/*延时:1us 的 i 倍*/ 
void delay_us(int i) 
{ 
      int j,k; 
     for(j=0;j\le i;j++)for(k=0; k<1; k++);
} 
/*等待一个按键, 我的主板是用 P2.0 与 GND 之间接一个按键*/
void waitkey() 
{ 
  repeat: 
      if (key==1) goto repeat; 
      else delay(2000); 
} 
// \n= ===========\text{transfer command} to LCM=
void transfer_command_lcd(int data1) 
{ 
     CS=0:
      RS=0; 
     E=0; delay_us(1); 
     RW=0; P1=data1; 
     E=1;
      delay_us(1); 
     CS=1;
     E=0:
} 
//-----------transfer data to LCM--------------- 
void transfer_data_lcd(int data1) 
{ 
     CS=0;RS=1:
      E=0; 
      delay_us(1); 
     RW=0;
      P1=data1; 
     E=1;
      delay_us(1);
```
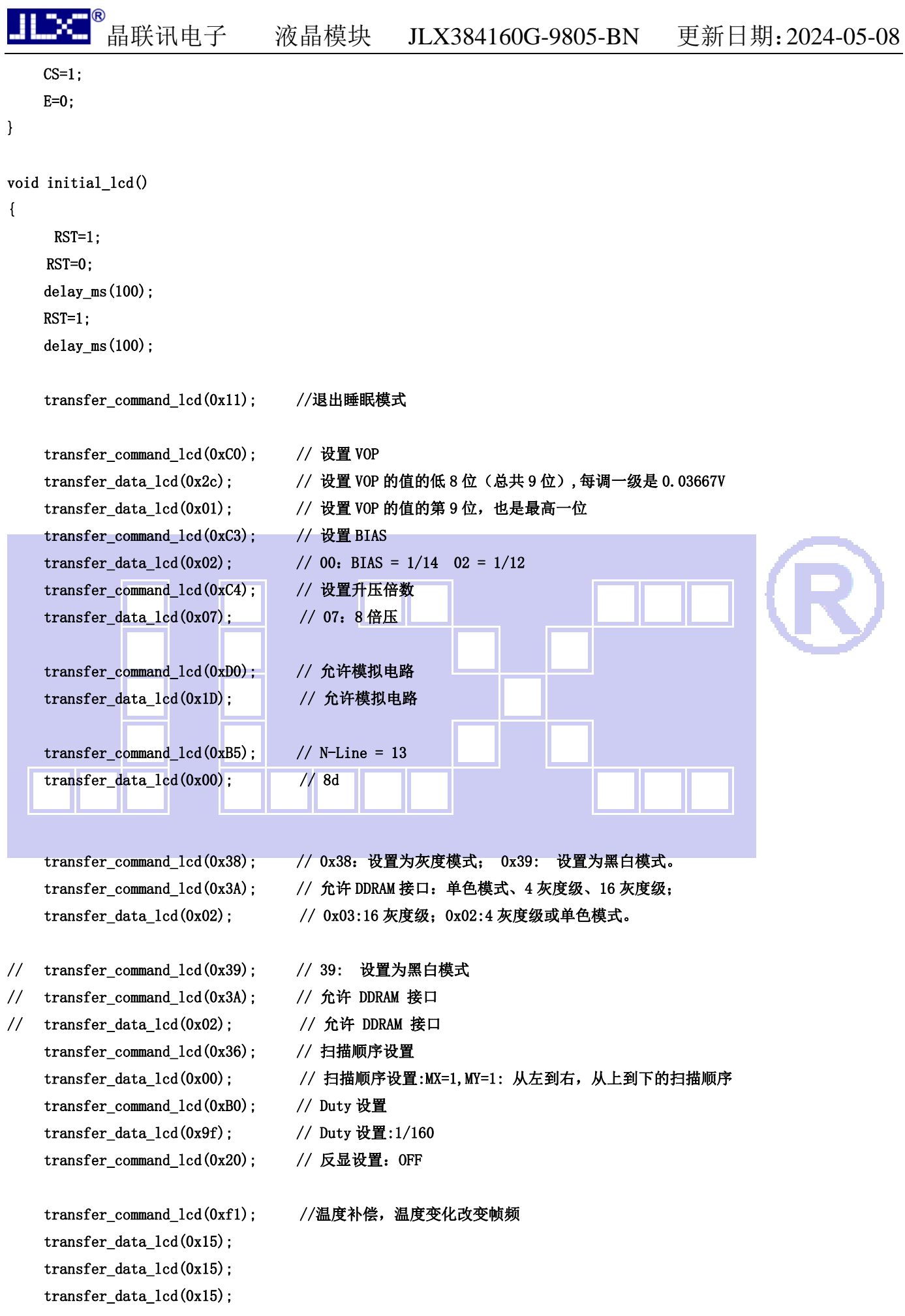

```
晶联讯电子  液晶模块 JLX384160G-9805-BN 更新日期: 2024-05-08
     transfer_data_lcd(0x15); 
     transfer_command_lcd(0xb1); // 扫描起始行设置 
     transfer_data_lcd(0x00); // 扫描起始行设置:从 COM0 开始 
    transfer_command_lcd(0x29); // 打开显示: DISPLAY ON
} 
/*写 LCD 行列地址: X 为起始的列地址, Y 为起始的行地址, x_total, y_total 分别为列地址及行地址的起点到终点的差值 */
void lcd_address(int x,int y,int x_total,int y_total) 
{ 
     int x_end,y_end; 
    x end=x+(x_{total}-1)/3;
     y_end=y+y_total-1; 
     transfer_command_lcd(0x2A); 
    transfer data lcd((x)>8)&0x00ff);
     transfer_data_lcd(x&0x00ff); 
    transfer_data_lcd(x_end>>8&0x00ff);
     transfer_data_lcd(x_end&0x00ff); 
     transfer_command_lcd(0x2B); 
    transfer_data_lcd((y\rightarrow 8)&0x00ff);
     transfer_data_lcd(y&0x00ff); 
    transfer_data_lcd(y_end>>8&0x00ff);
     transfer_data_lcd(y_end&0x00ff); 
} 
//传送同一个地址的 3 个点阵的黑白的数据: 比如 SEG0、SEG1、SEG2 (这 3 个点阵是同一个列地址,无法分开)
//送数据时左起第 1 列的数据是"D7 D6 D5 D4 D3 D2 D1 D0" 中的高 3 位---D7 D6 D5, 第 2 列是中 3 位---D4 D3 D2,第 3 列是
低两位---D1 D0。 
void transfer_mono_data_3pixel(uchar mono_data) 
{ 
     uchar gray_data=0; 
     if(mono_data&0x80) 
     { 
        gray_data=0xe0; //二进制 11100000, 就是给 D7、D6、D5 赋值
     } 
     else 
     { 
         gray_data=0; 
     } 
    mono_data<<=1;
     if(mono_data&0x80) 
     {
```

```
 gray_data+=0x1c; //二进制 00011100,就是给 D4、D3、D2 赋值 
     } 
     else; 
    mono_data<<=1;
     if(mono_data&0x80) 
     { 
        gray_data+=0x03; //二进制 00000011, 就是给 D1、D0 赋值
     } 
     else; 
    transfer_data_lcd(gray_data); //display 3 dots (seg_N, seg_N+1, seg_N+2)
} 
//显示 6 个点阵 
void transfer_mono_data_6pixel(uchar dat1) 
{ 
    transfer mono data 3pixel(dat1);
     transfer_mono_data_3pixel(dat1<<3); 
} 
//显示 8 个点阵 
void transfer_mono_data_8pixel(uchar dat1) 
{ 
    transfer_mono_data_3pixel(dat1);//传送 dat1 的 D7\D6\D5 这 3 位,对应 3 个点阵(第 1、2、3 个)会显示出来;列地址是
自动+1 的 
    transfer_mono_data_3pixel(dat1<<3);//传送 dat1 的 D4\D3\D2 这 3 位,对应 3 个点阵(第 4、5、6 个)会显示出来; 列地
址是自动+1 的 
    transfer_mono_data_3pixel(dat1<<6);//传送 dat1 的 D1\D0 这 2 位,对应 3 个点阵(第 7、8、9 个) 会显示出来
   //这个液晶驱动 IC 的每个列地址管 3 个点阵, 无法分开, 所以第 7、8 个点阵会连累到第 9 个点阵, 结果是每次显示 9 个点
阵,只不过第9个点阵会补"0"
     //如果第 9 个点阵本来有显示内容,就会被无情地清掉 
} 
//显示 9 个点阵 
void transfer mono data_9pixel(uchar dat1,uchar dat2)
{ 
     transfer_mono_data_6pixel(dat1);//先显示 6 个点阵 
    transfer_mono_data_3pixel((dat1<<6)|(dat2>>2)); //显示 dat1 的 D1、D0 和 dat2 的 D7 位,对应 3 个点阵(第 7、7、9
个)会显示出来;列地址是自动+1 的 
} 
//显示 12 个点阵 
void transfer_mono_data_12pixel(uchar dat1,uchar dat2) 
{ 
    transfer mono data 9pixel(dat1,dat2);//先显示 9 个点阵
    transfer_mono_data_3pixel(dat2<<1); //传送 dat2 的 D6\D5\D4 这 3 位,对应第 10、11、12 个个点阵会显示出来;
列地址是自动+1 的
```

```
} 
//显示 15 个点阵 
void transfer_mono_data_15pixel(uchar dat1,uchar dat2) 
{ 
     transfer_mono_data_12pixel(dat1,dat2); //先显示 12 个点阵 
    transfer_mono_data_3pixel(dat2<<4); //传送 dat2 的 D3\D2\D1 这 3 位,对应第 13、14、15 个点阵会显示出来;列
地址是自动+1 的 
} 
//显示 16 个点阵 
 void transfer_mono_data_16pixel(uchar dat1,uchar dat2) 
{ 
    transfer_mono_data_15pixel(dat1,dat2); //先显示 15 个点阵
    transfer_mono_data_3pixel(dat2<<7); //显示第 16 个点阵,对应 dat2 的 D0 位。
    //这个液晶驱动 IC 的每个列地址管 3 个点阵,无法分开,所以第 16 个点阵会连累到第 17、18 个点阵,结果是每次显示 18
个点阵,只不过第 17、18 个点阵会补"0"
     //如果第 17、18 个点阵本来有显示内容,就会被无情地清掉 
} 
//显示 18 个点阵 
void transfer_mono_data_18pixel(uchar dat1,uchar dat2,uchar dat3) 
{ 
    transfer_mono_data_15pixel(dat1, dat2); //先显示 15 个点阵
    transfer_mono_data_3pixel((dat2<<7)|(dat3>>1)); //传送 dat2 的 D0 和 dat3 的 D7、D6 这 3 位,对应第 16、17、18
个点阵会显示出来;列地址是自动+1 的 
} 
//显示 21 个点阵 
void transfer_mono_data_21pixel(uchar dat1,uchar dat2,uchar dat3) 
{ 
    transfer_mono_data_18pixel(dat1, dat2, dat3); //先显示 18 个点阵
    transfer_mono_data_3pixel(dat3<<2); //传送 dat3 的 D5、D4、D3 这 3 位,对应第 19、20、21 个点阵会显示出来;
列地址是自动+1 的 
} 
//显示 24 个点阵。方法一: 
void transfer_mono_data_24pixel(uchar dat1,uchar dat2,uchar dat3) 
{ 
     transfer_mono_data_21pixel(dat1,dat2,dat3); //先显示 21 个点阵 
    transfer_mono_data_3pixel(dat3<<5); //传送 dat3 的 D2、D1、D0 这 3 位,对应第 22、23、24 个点阵会显示出来;
列地址是自动+1 的 
} 
//显示 24 个点阵。方法二: 
/*
```
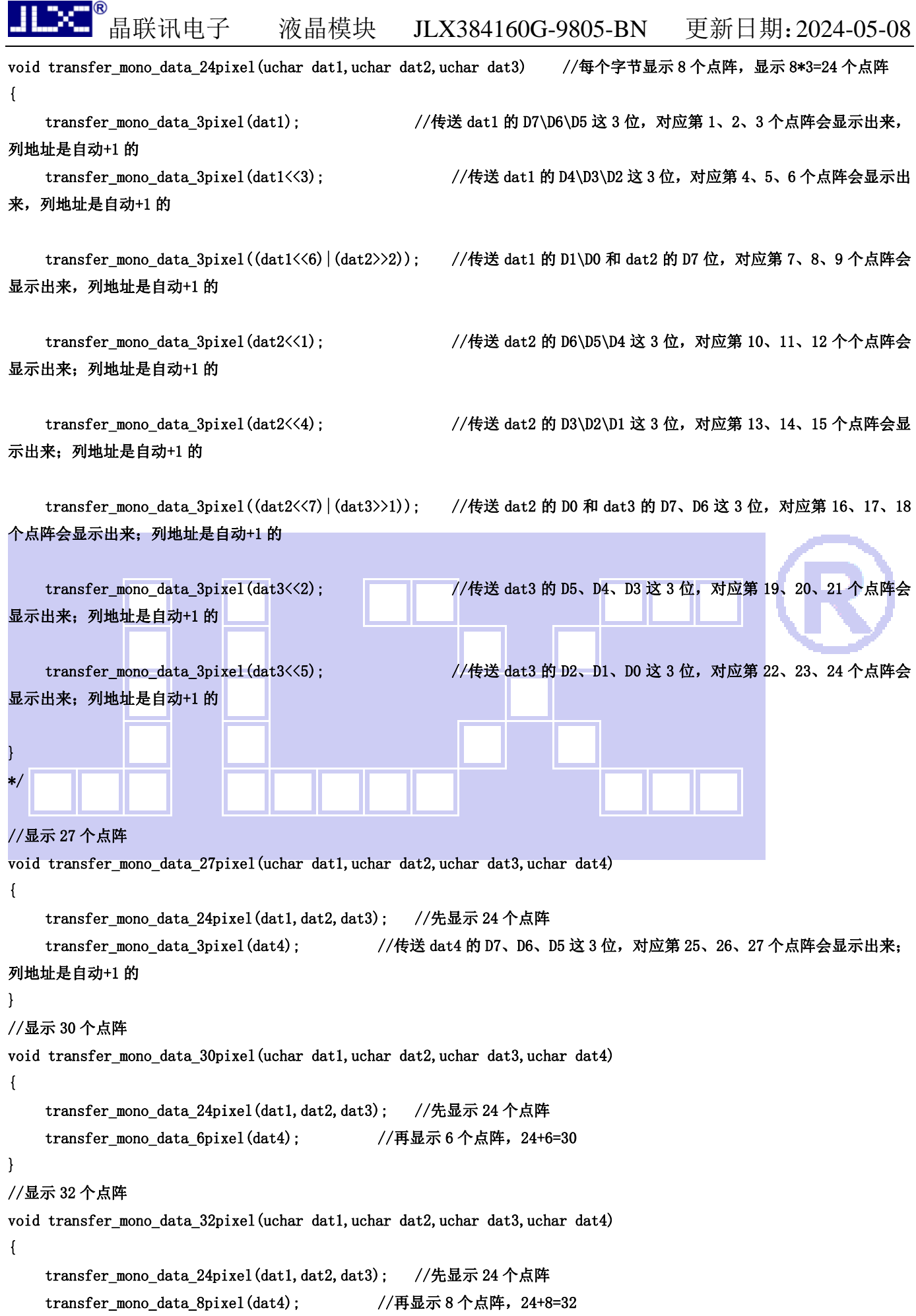

```
晶联讯电子 液晶模块 JLX384160G-9805-BN 更新日期: 2024-05-08
    //这个液晶驱动 IC 的每个列地址管 3 个点阵,无法分开,所以第 31、32 个点阵会连累到第 33 个点阵,结果是每次显示 33
个点阵,只不过第 33 个点阵会补 "0"
     //如果第 33 个点阵本来有显示内容,就会被无情地清掉 
} 
//显示 33 个点阵 
void transfer mono data 33pixel (uchar dat1, uchar dat2, uchar dat3, uchar dat4, uchar dat5)
{ 
    transfer_mono_data_24pixel(dat1,dat2,dat3); //先显示 24 个点阵
    transfer_mono_data_9pixel(dat4,dat5); //再显示 9 个点阵
} 
//显示 48 个点阵 
void transfer mono_data_48pixel(uchar dat1,uchar dat2,uchar dat3,uchar dat4,uchar dat5,uchar dat6)
{ 
    transfer mono data 24pixel(dat1,dat2,dat3); //先显示 24 个点阵
    transfer_mono_data_24pixel(dat4,dat5,dat6); //再显示 24 个点阵
} 
//传送同一个地址的 3 个点阵的 4 灰度级的数据: 比如 SEGO、SEG1、SEG2, 这 3 个点阵是同一个列地址, 无法分开
//送灰度数据(gray_data)时, SEG0 对应高 3 位 (D7、D6、D5),SEG1 对应中 3 位 (D4、D3、D2),SEG2 对应低两位 (D1、D0)。
void transfer_gray_data_3pixel(uchar dat1) 
{ 
     uchar gray_data; 
     gray_data=dat1&0xc0;; //给 gray_data 的 D7、D6 赋值(=dat1 的 D7、D6) 
    if((dat1&0xc0) == 0xc0)
    \overline{1}gray_data|=0x20; //给 gray_data 的 D5 赋值, 当 dat1 的 D7、D6 都是 1 的时候, gray_data 的 D5=1, 当 dat1 的 D7\D6
不都是 1 的时候, gray_data 的 D5=0
     } 
    gray_data|=((dat1)>1)\&0x18); //给 gray_data 的 D4、D3 赋值(=dat1 的 D5、D4)
     if((dat1&0x30)==0x30) 
    \left\{ \right.gray_data|=0x04; //给 gray_data 的 D2 赋值, 当 dat1 的 D5、D4 都是 1 的时候, gray_data 的 D2=1, 当 dat1 的 D7、
D6 不都是 1 的时候, gray_data 的 D2=0
     } 
    gray_data|=((dat1)>2)\&0x03); //给 gray_data 的 D1、D0 赋值(=dat1 的 D3、D2)
     transfer_data_lcd(gray_data); // 传 送 1 个 字 节 灰 度 数 据 给 液 晶 驱 动 IC, 对 应 的 3 个 点 阵 会 显 示
(seg_N, seg_N+1, seg_N+2)} 
//传送同一个地址的 12 个点阵的 4 灰度的数据: 比如 SEG0、SEG1、SEG2...... SEG9、SEG10、SEG11 (这 12 个点阵是 4 个列地址)
//每 2 位数据对应一个点阵,12 个点阵用:2*12=24 位,即 3 个字节:dat1、dat2、dat3 
void transfer gray data 12pixel(uchar dat1, uchar dat2, uchar dat3)
```

```
{
```

```
 transfer_gray_data_3pixel(dat1); //显示 3 个点阵(seg_N,seg_N+1,SEG_N+2)
```

```
晶联讯电子 液晶模块 JLX384160G-9805-BN 更新日期:2024-05-08 
     transfer_gray_data_3pixel((dat1<<6)|(dat2>>2)); //显示 3 个点阵(seg_N+3,seg_N+4,SEG_N+5) 
    transfer_gray_data_3pixel((dat2<<4)|(dat3>>4)); //显示 3 个点阵(seg_N+6,seg_N+7,SEG_N+8)
    transfer_gray_data_3pixel(dat3<<2); \sqrt{\frac{1}{2}\pi} 3 个点阵(seg_N+9,seg_N+10,SEG_N+11)
} 
/*清屏*/ 
void clear_screen() 
{ 
     int i,j; 
     lcd_address(0,0,384,160); 
    transfer command lcd(0x2c);
     for(i=0;i<160;i++) 
     { 
        for(j=0; j<24; j++) { 
            transfer_mono_data_18pixel(0x00,0x00,0x00); //每个字节显示 8 个点阵, 显示 8*3=24 个点阵
          } 
     } 
} 
/*显示 8*16 点阵 ASCII 码字符或等同于 8*16 点阵的图像*/ 
void disp_8x16(int x, int y, uchar *dp)
{ 
     int i,j; 
     uchar dat1; 
    lcd\_address(x, y, 8, 16); transfer_command_lcd(0x2c); 
    for(i=0; i<16; i++) { 
         for(j=0;j\leq 1;j++) { 
             dat1=*dp; dp++; transfer_mono_data_8pixel(dat1); 
          } 
     } 
} 
//括号里的参数分别为(列,行,数据指针) 
void display_string_8x16(int x,int y,uchar *text) 
{ 
    uint i=0, j, n, dat1;
     while(text[i]>0x00) 
     { 
          if((text[i]>=0x20)&&(text[i]<=0x7e)) 
          { 
               j=text[i]-0x20;
```

```
 lcd_address(x,y,8,16); 
                 transfer_command_lcd(0x2c); 
                for(n=0; n<16; n++) { 
                       dat1=ascii_table_8x16[j][n]; 
                       transfer_mono_data_8pixel(dat1); 
                 } 
                i++;x+=3:
            } 
            else 
            i++; 
      } 
}
```
#### //括号里的参数分别为(列,行,数据指针)

void display\_string\_12x24(int x,int y,uchar \*text)

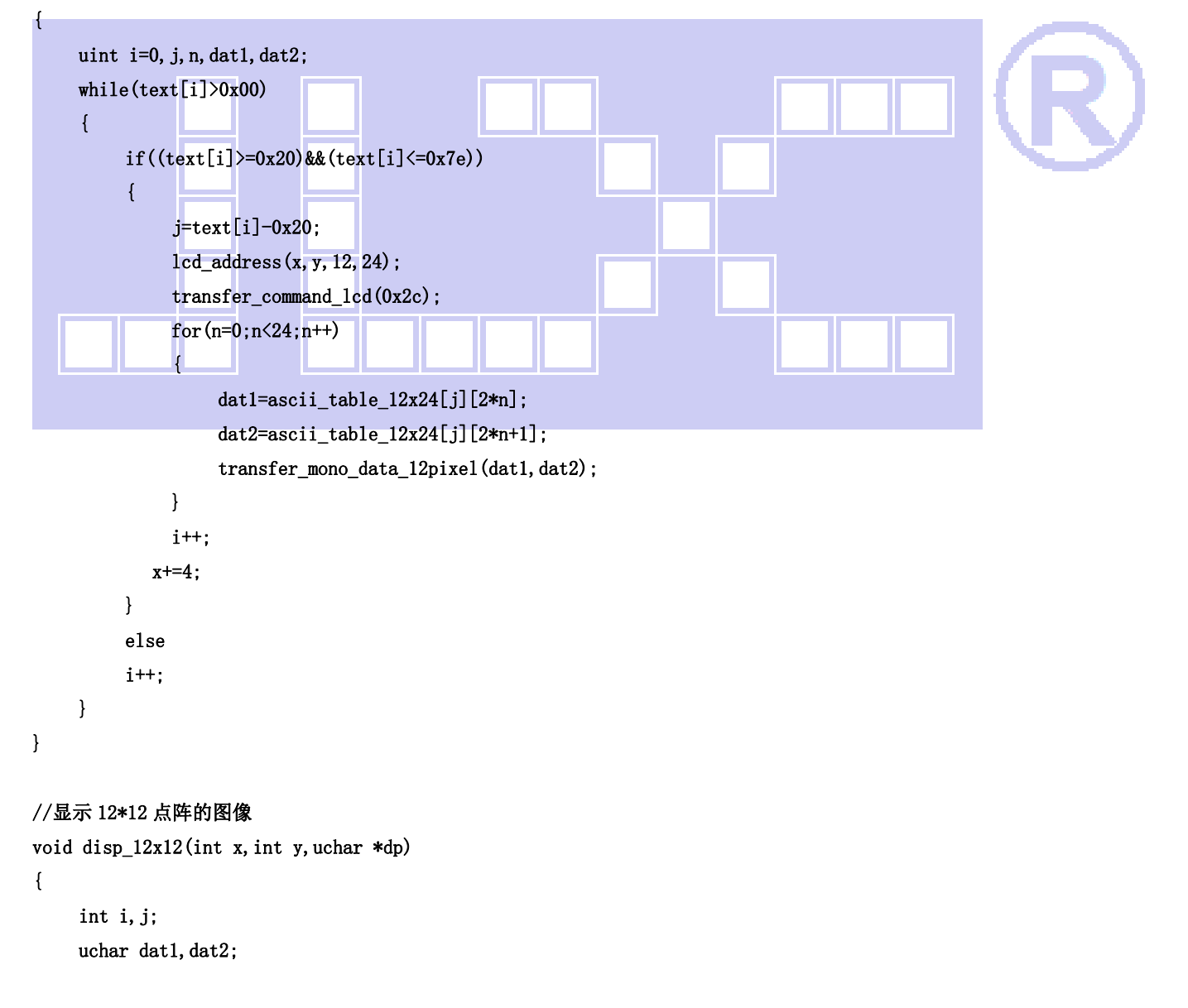

```
 lcd_address(x,y,12,12); 
 transfer_command_lcd(0x2C); 
 for(i=0;i<12;i++) 
 { 
     for(j=0;j<1;j++)//循环 1 次,每次显示 12 个点阵 
     { 
         dat1=*dp; dp++;dat2=*dp; dp++; transfer_mono_data_12pixel(dat1,dat2); //每个字节显示 8 个点阵,显示 8*2=16 个点阵 
     } 
 }
```
### //显示 16\*16 点阵的图像

}

void disp\_16x16(int x,int y,uchar \*dp)

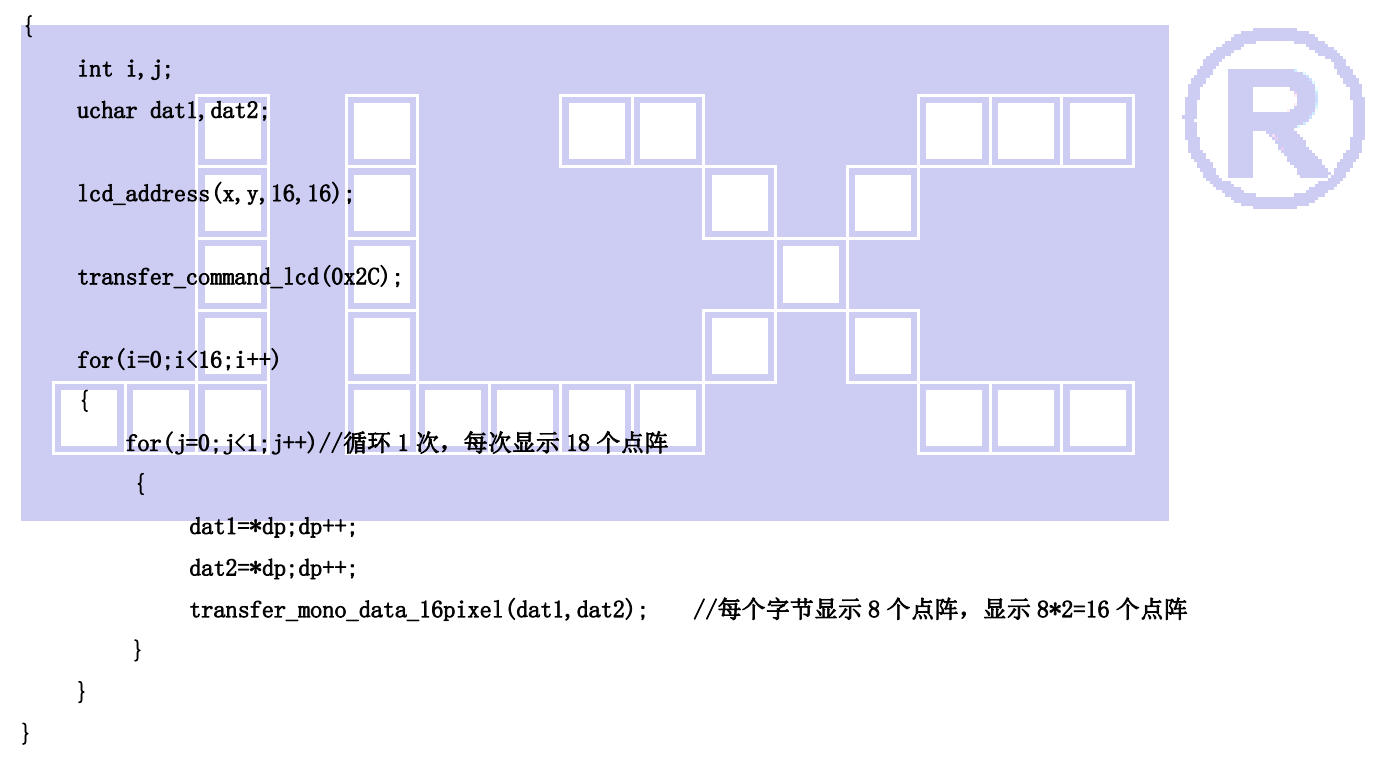

#### //显示 18\*18 点阵的图像

void disp\_18x18(int x,int y,uchar \*dp) { int i,j; uchar dat1, dat2, dat3;  $lcd\_address(x, y, 18, 18);$ 

transfer\_command\_lcd(0x2C);

```
晶联讯电子 液晶模块 JLX384160G-9805-BN 更新日期:2024-05-08 
    for(i=0; i<18; i++) { 
        for(j=0;j<1;j++)//循环 1 次,每次显示 18 个点阵 
        { 
            dat1=*dp;dp++; 
           dat2=*dp; dp++;dat3=*dp; dp++; transfer_mono_data_18pixel(dat1,dat2,dat3); //每个字节显示 8 个点阵,显示 8*2=16 个点阵 
        } 
    } 
}
```

```
//显示 21*21 点阵的图像
```

```
void disp_21x21(int x,int y,uchar *dp) 
{
```

```
 int i,j;
```

```
uchar dat1, dat2, dat3;
```
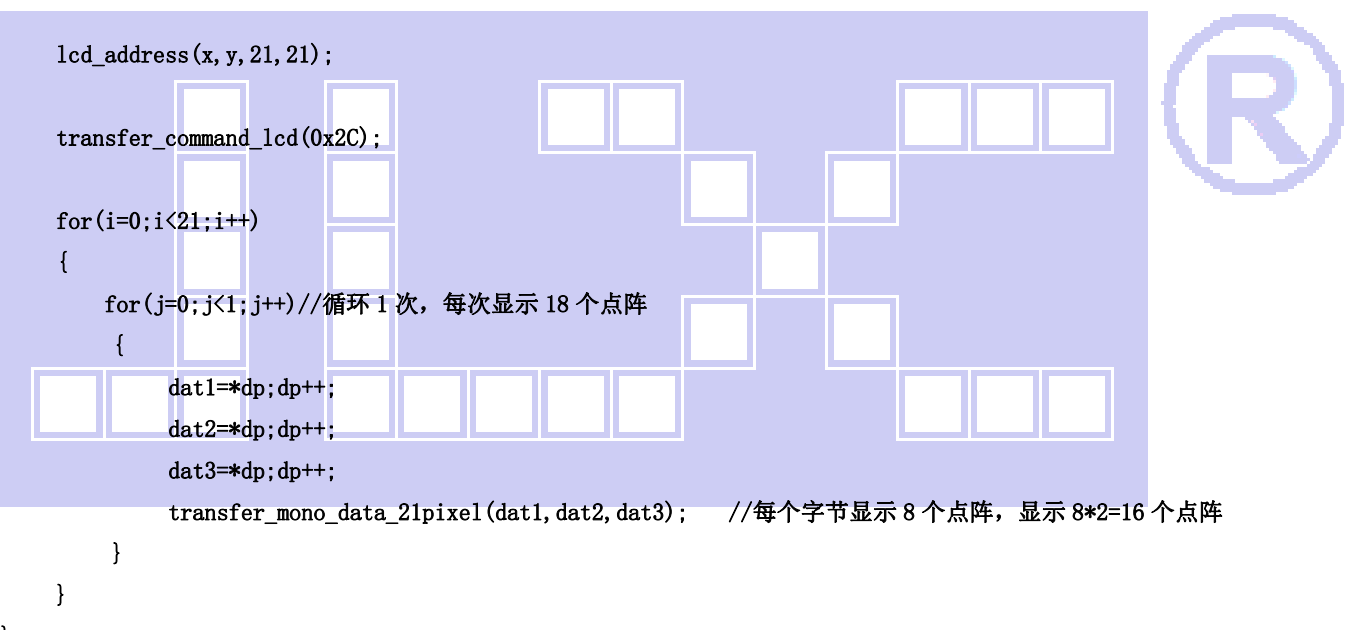

```
}
```
### //显示 24\*24 点阵的图像

```
void disp_24x24(int x,int y,uchar *dp) 
{ 
      int i,j; 
     uchar dat1, dat2, dat3;
      lcd_address(x,y,24,24); 
      transfer_command_lcd(0x2C); 
     for(i=0; i<24; i++) {
```

```
晶联讯电子 液晶模块 JLX384160G-9805-BN 更新日期:2024-05-08 
       for(j=0;j<1;j++)//循环 1 次,每次显示 24 个点阵 
        { 
           dat1=*dp; dp++;dat2=*dp; dp++;dat3=*dp; dp++; transfer_mono_data_24pixel(dat1,dat2,dat3); //每个字节显示 8 个点阵,显示 8*3=24 个点阵 
        } 
    } 
}
```
#### //显示 27\*27 点阵的图像

```
void disp_27x27(int x,int y,uchar *dp) 
{ 
      int i,j;
```

```
uchar dat1, dat2, dat3, dat4;
```

```
 lcd_address(x,y,27,27);
```
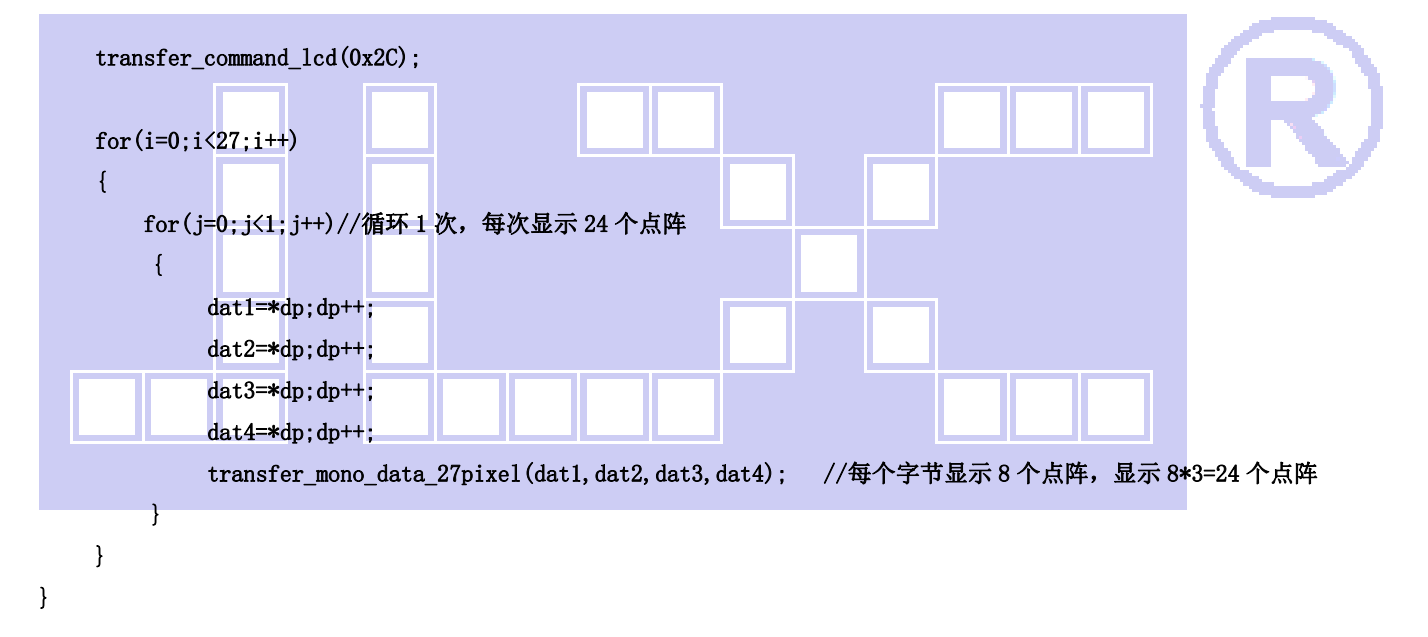

#### //显示 30\*30 点阵的图像

```
void disp_30x30(int x,int y,uchar *dp) 
{ 
      int i,j; 
     uchar dat1, dat2, dat3, dat4;
      lcd_address(x,y,30,30); 
      transfer_command_lcd(0x2C); 
     for(i=0; i\leq 30; i++) {
```

```
 for(j=0;j<1;j++)//循环 1 次,每次显示 30 个点阵
```

```
晶联讯电子 液晶模块 JLX384160G-9805-BN 更新日期:2024-05-08 
          { 
             dat1=*dp; dp++;dat2=*dp; dp++;dat3=*dp; dp++;dat4=*dp; dp++; transfer_mono_data_30pixel(dat1,dat2,dat3,dat4); //每个字节显示 8 个点阵,显示 8*3=24 个点阵 
         } 
     } 
} 
//显示 32*32 点阵的图像 
void disp_32x32(int x,int y,uchar *dp) 
{ 
     int i,j; 
    uchar dat1, dat2, dat3, dat4;
     lcd_address(x,y,32,32); 
i.
     transfer_command_lcd(0x2C); 
    for(i=0; i<32; i++))
      { 
         for(j=0;j<1;j++)//循环 1 次,每次显示 32 个点阵 
         \left\{ \right\}dat1=*dp; dp++;dat2=*dp; dp++;dat3=*dp; dp++;dat4=*dp; dp++;transfer_mono_data_32pixel(dat1,dat2,dat3,dat4); //每个字节显示 8个点阵, 显示 8*4=32 个点阵
}
     } 
} 
//显示 33*33 点阵的图像 
void disp_33x33(int x,int y,uchar *dp) 
{ 
     int i,j; 
    uchar dat1, dat2, dat3, dat4, dat5;
     lcd_address(x,y,33,33); 
     transfer_command_lcd(0x2C); 
    for(i=0; i<33; i++) { 
         for(j=0;j<1;j++)//循环 1 次,每次显示 24 个点阵
```

```
晶联讯电子 液晶模块 JLX384160G-9805-BN 更新日期:2024-05-08 
          { 
              dat1=*dp;dp++; 
             dat2=*dp; dp++;dat3=*dp; dp++;dat4=*dp; dp++;dat5=*dp; dp++; transfer_mono_data_33pixel(dat1,dat2,dat3,dat4,dat5); //每个字节显示 8 个点阵,显示 8*3=24 个点阵 
         } 
     } 
} 
//显示 48*48 点阵的图像 
void disp_48x48(int x,int y,uchar *dp) 
{ 
     int i,j; 
    uchar dat1, dat2, dat3, dat4, dat5, dat6;
    lcd\_address(x, y, 48, 48); transfer_command_lcd(0x2C); 
    for(i=0; i<48; i++))
      { 
         for(j=0;j<1;j++)//循环 1 次,每次显示 24 个点阵 
          { 
             dat1=*dp; dp++;dat2=*dp; dp++;dat3=*dp; dp++;dat4=*dp; dp++;dat5=*dp; dp++;dat6=*dp; dp++;transfer_mono_data_48pixel(dat1,dat2,dat3,dat4,dat5,dat6); //每个字节显示 8 个点阵, 显示 8*3=24 个点
阵 
         } 
     } 
} 
//显示 384*160 点阵的图像 
void disp_384x160(uchar *dp) 
{ 
     int i,j; 
    uchar dat1, dat2, dat3;
     lcd_address(0,0,384,160); 
     transfer_command_lcd(0x2C);
```

```
for(i=0; i<160; i++) { 
         for(j=0;j<16;j++)//循环 16 次,每次显示 24 个点阵,合计 384 个点阵 
          { 
             dat1=*dp; dp++;dat2=*dp; dp++;dat3=*dp; dp++; transfer_mono_data_24pixel(dat1,dat2,dat3); //每个字节显示 8 个点阵,显示 8*3=24 个点阵 
         } 
     } 
}
```
### //显示 384\*160 点阵的 4 灰度级图像 void disp\_4gray\_384x160(uchar \*dp)

```
{ 
     uchar i, j;
     uchar dat1, dat2, dat3;
      lcd_address(0,0,384,160); // 
      transfer_command_lcd(0x2C); 
     for(i=0;i<160;i+1)
      { 
         for(j=0;j<32;j++)//循环 26 次,每次显示 12 个点阵, 合计 26*12=312 个点阵
          \left\{ \right\}dat1=*dp; dp++;dat2=*dp; dp++;dat3=*dp; dp++;transfer_gray_data_12pixel(dat1,dat2,dat3); //每个字节显示 4个点阵,共显示 4*3=12 个点阵
           } 
F
      } 
} 
//----------------------------- 
void main () 
{ 
   P1M1=0x00; 
      P1M0=0x00; 
      P2M1=0x00; 
      P2M0=0x00; 
      P3M1=0x00; 
      P3M0=0x00; 
     while(1) { 
           initial_lcd(); 
           clear_screen();//清屏
```
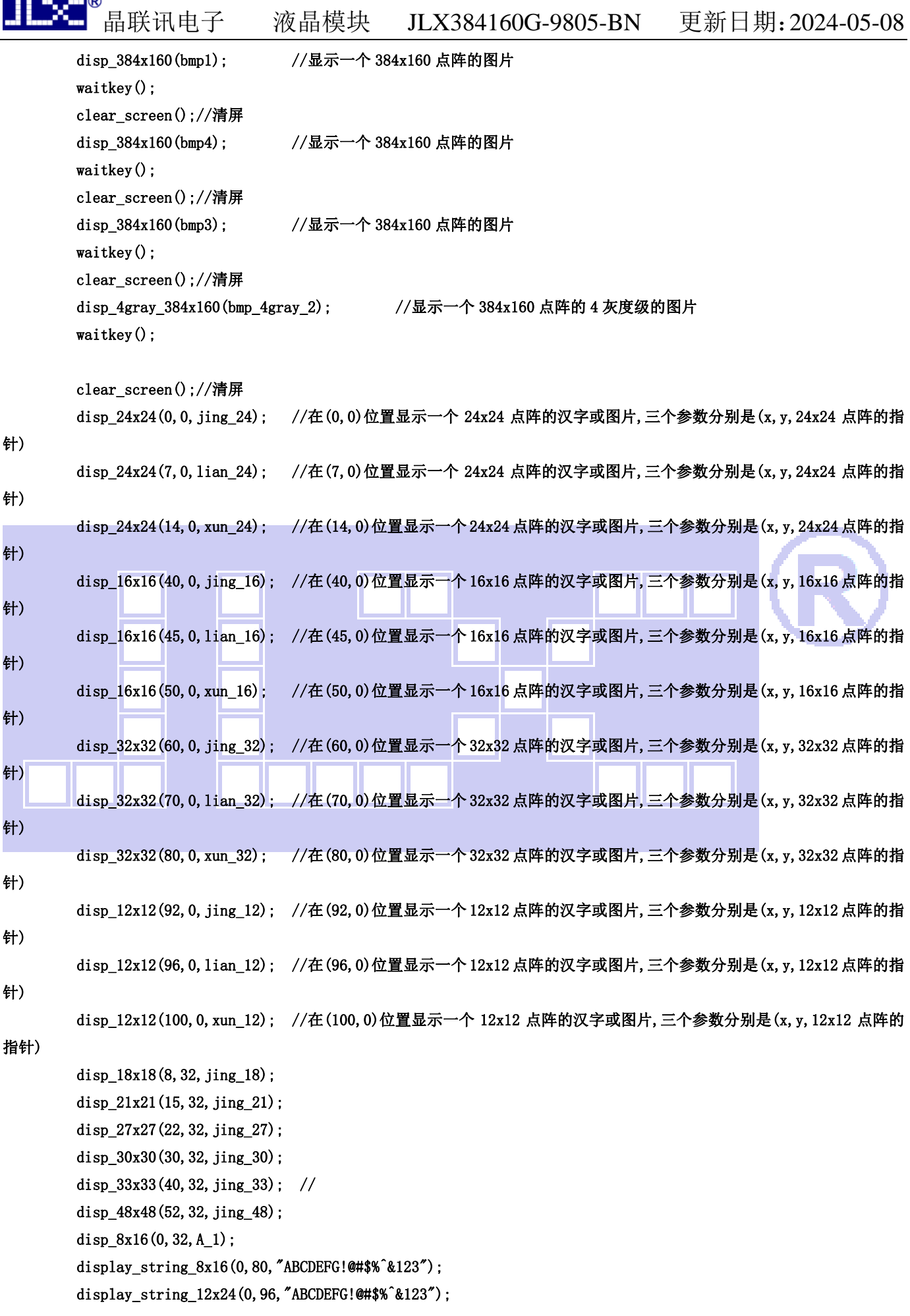

 $\overline{\phantom{a}}$ 

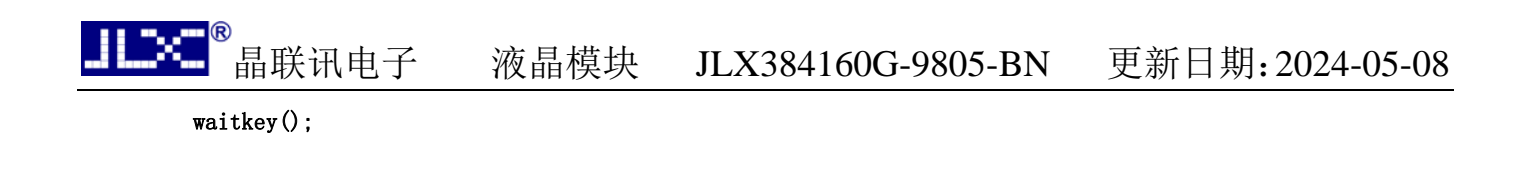

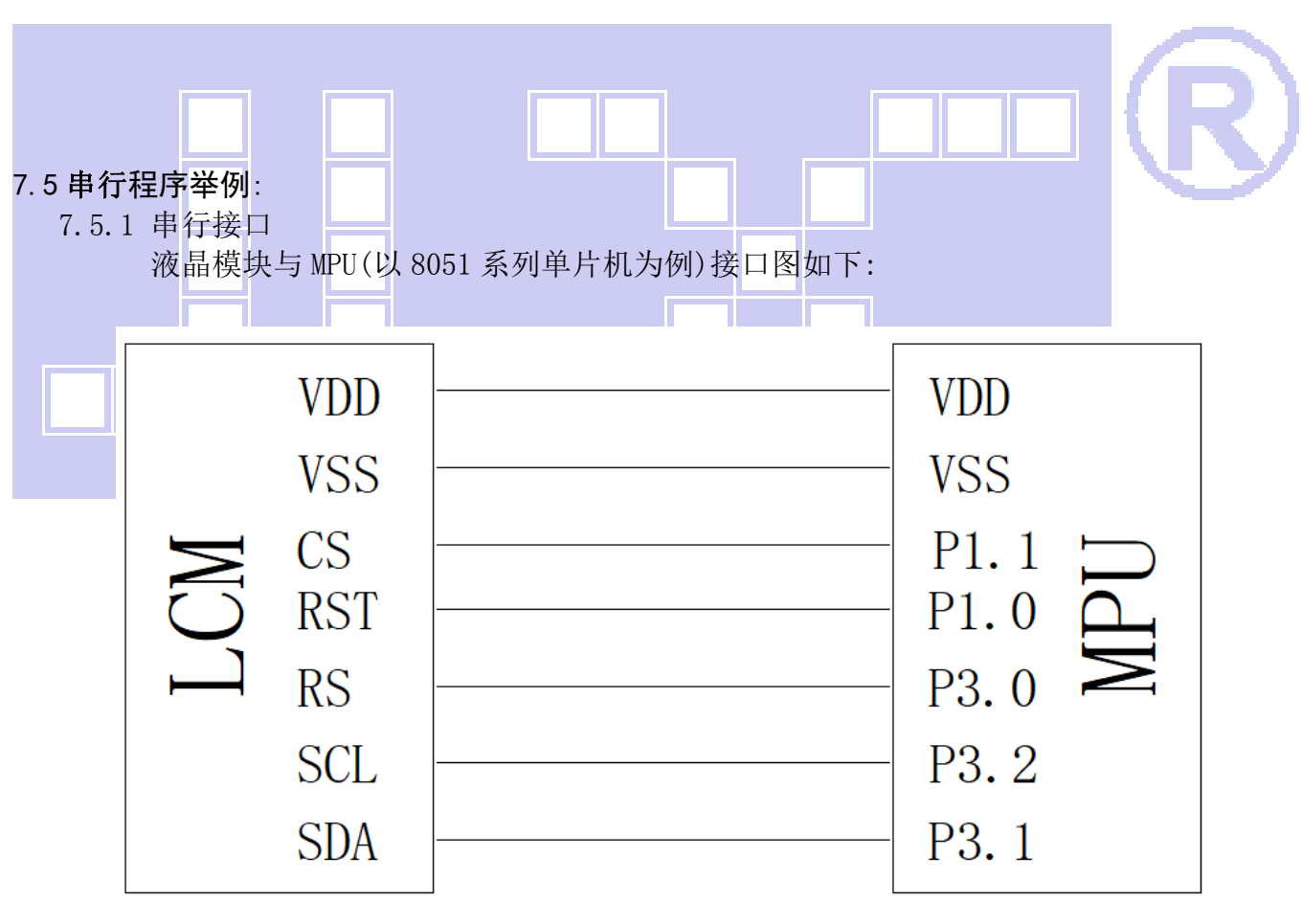

图 8.串行接口

}

}

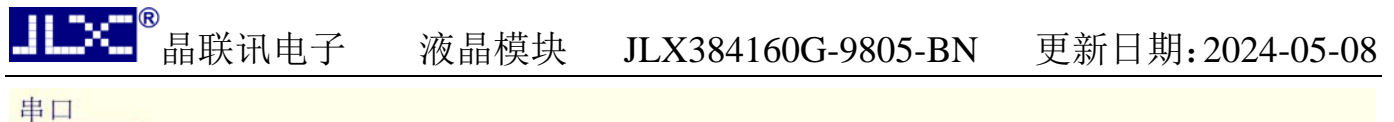

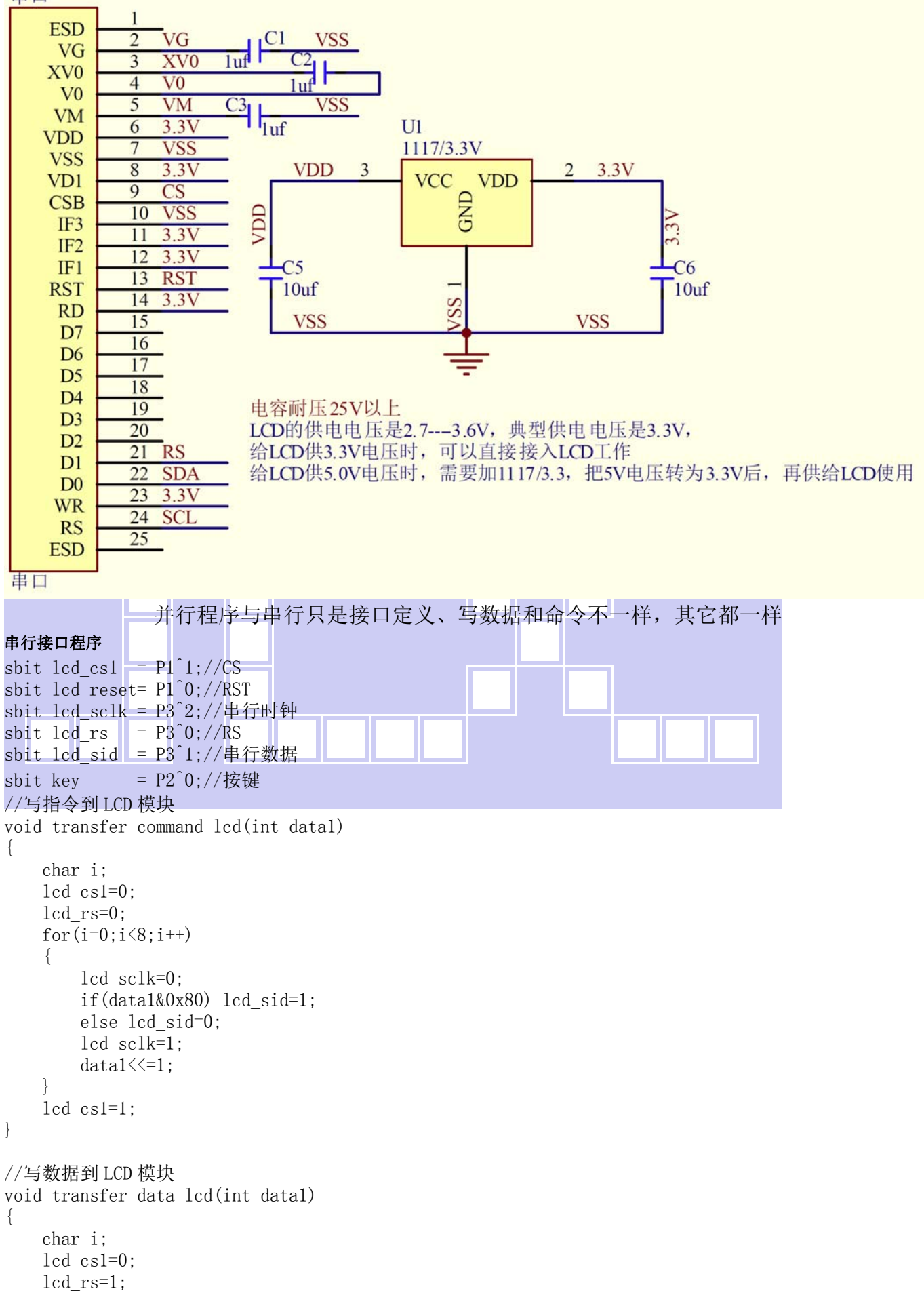

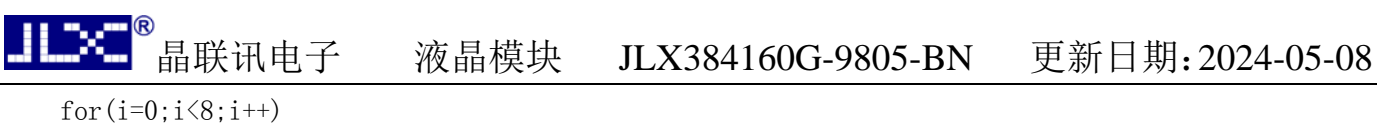

```
 { 
     lcd_sclk=0; 
     if(data1&0x80) lcd_sid=1; 
     else lcd_sid=0; 
     lcd_sclk=1; 
    data1 \leq 1;
 } 
lcd_csl=1;
```
}

# **-END-**

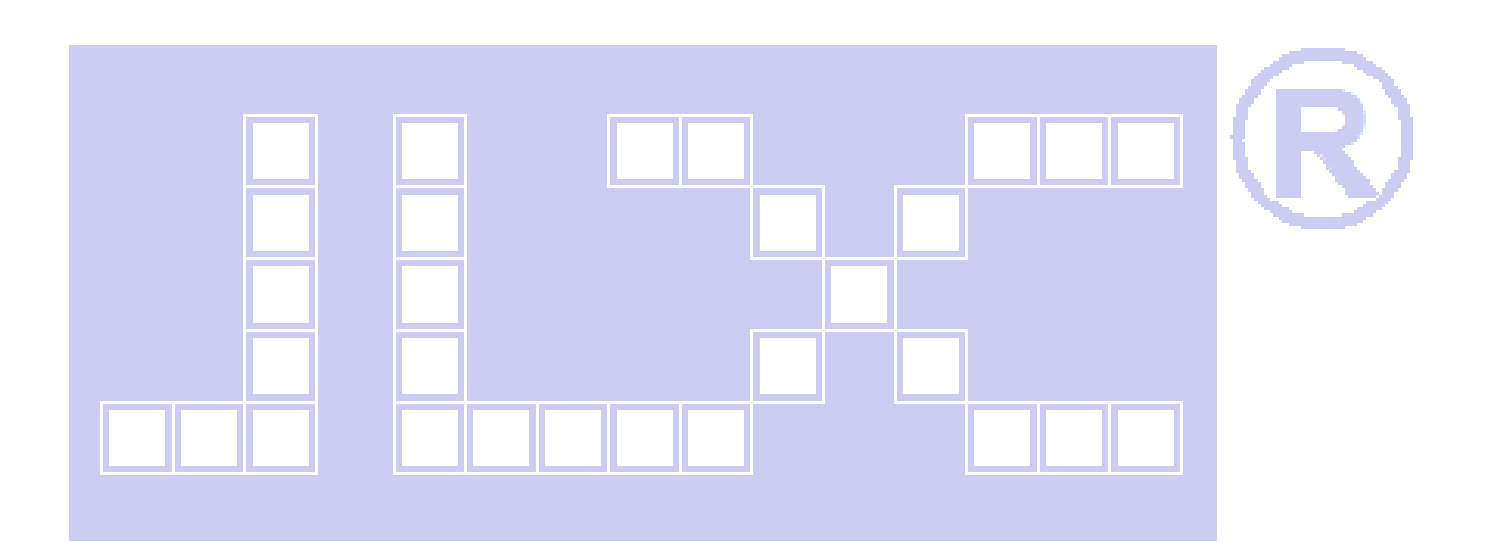